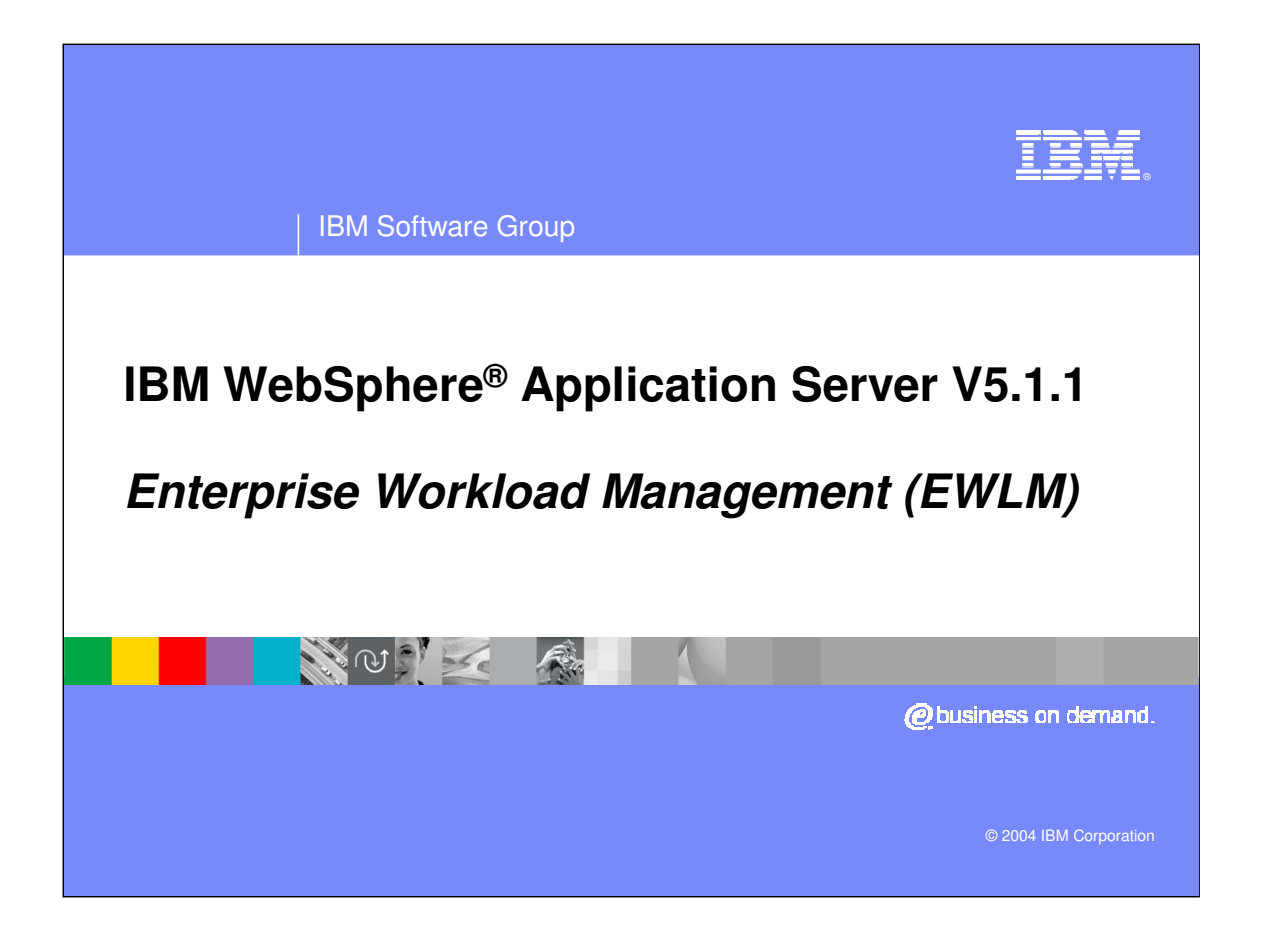

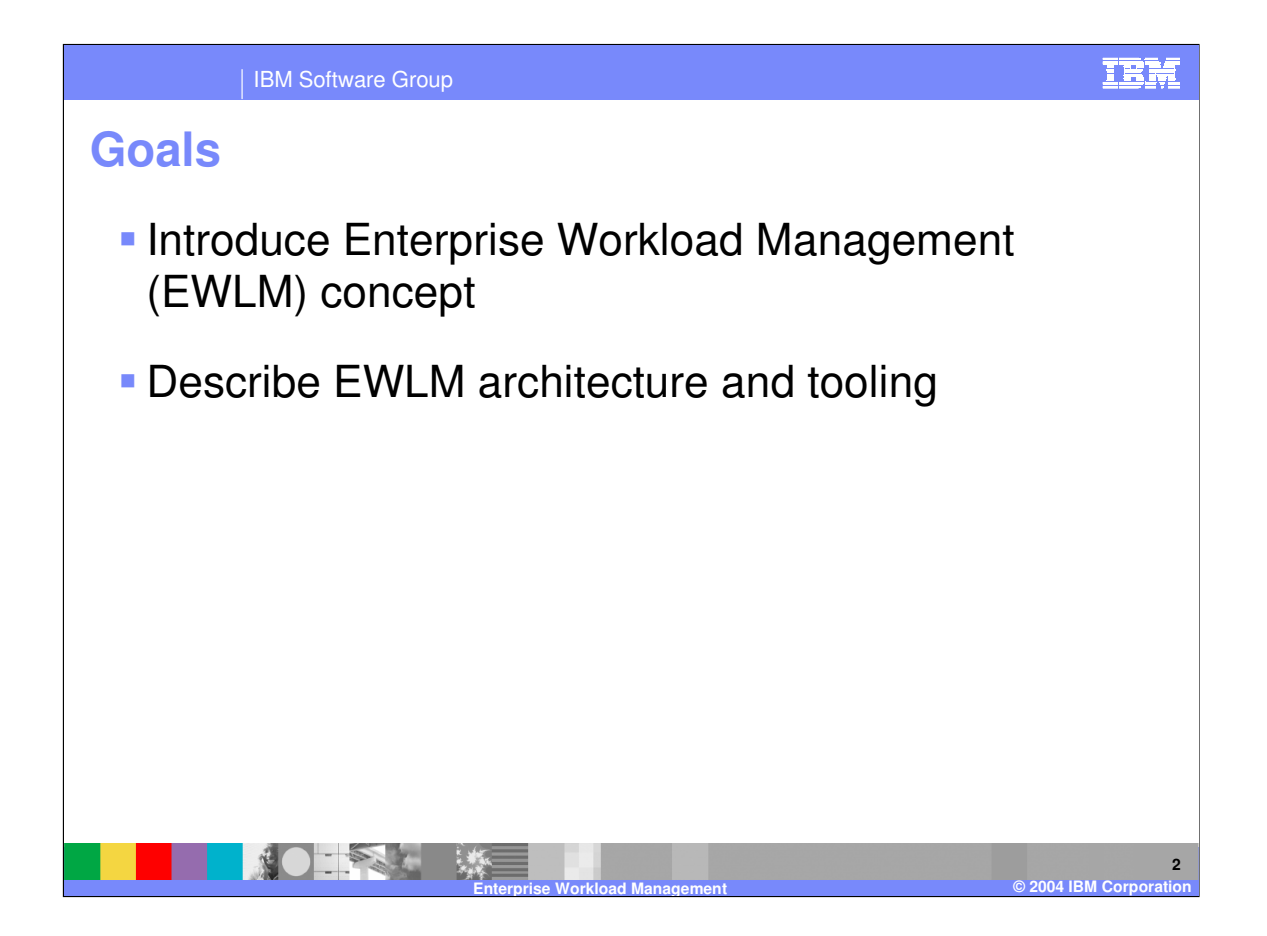

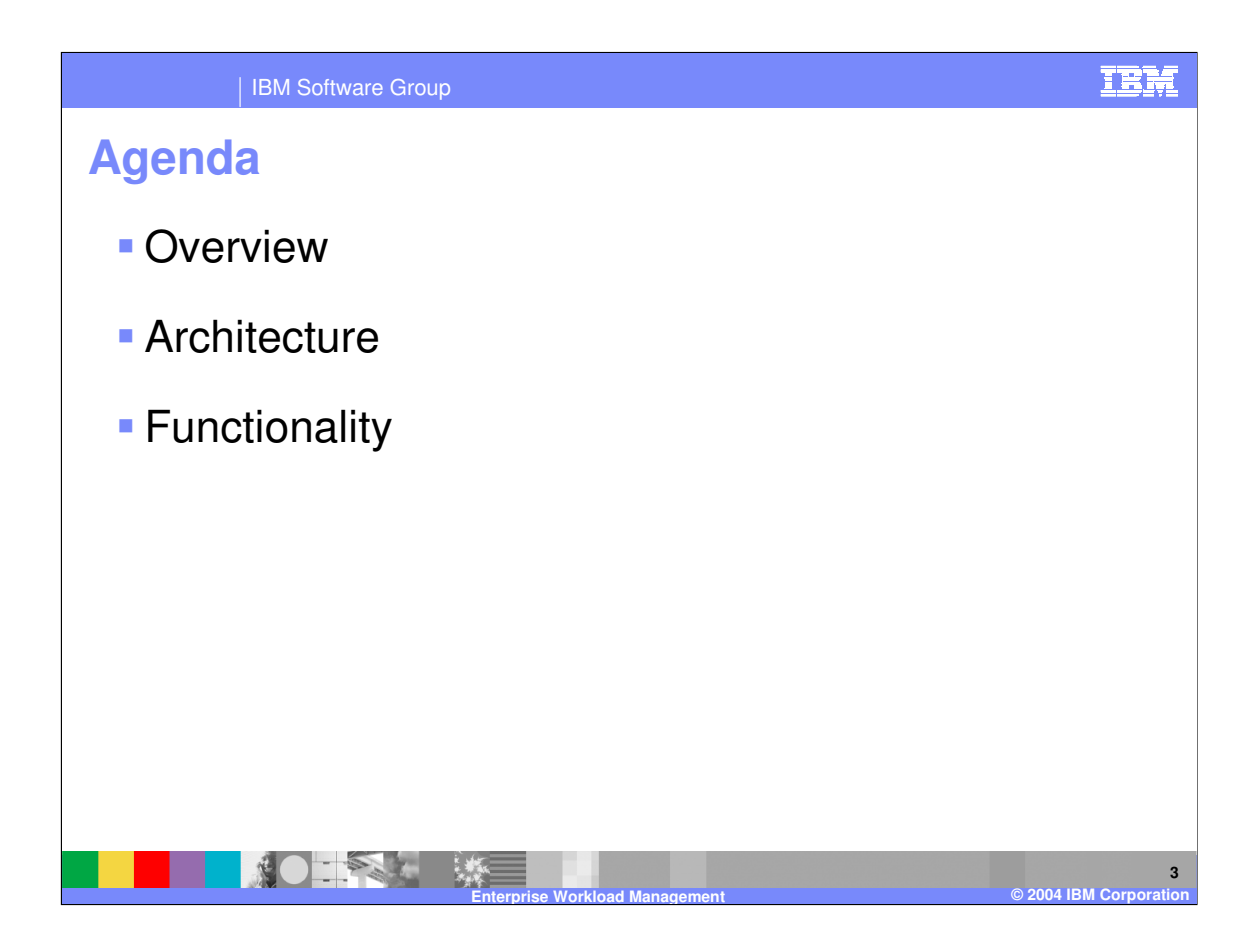

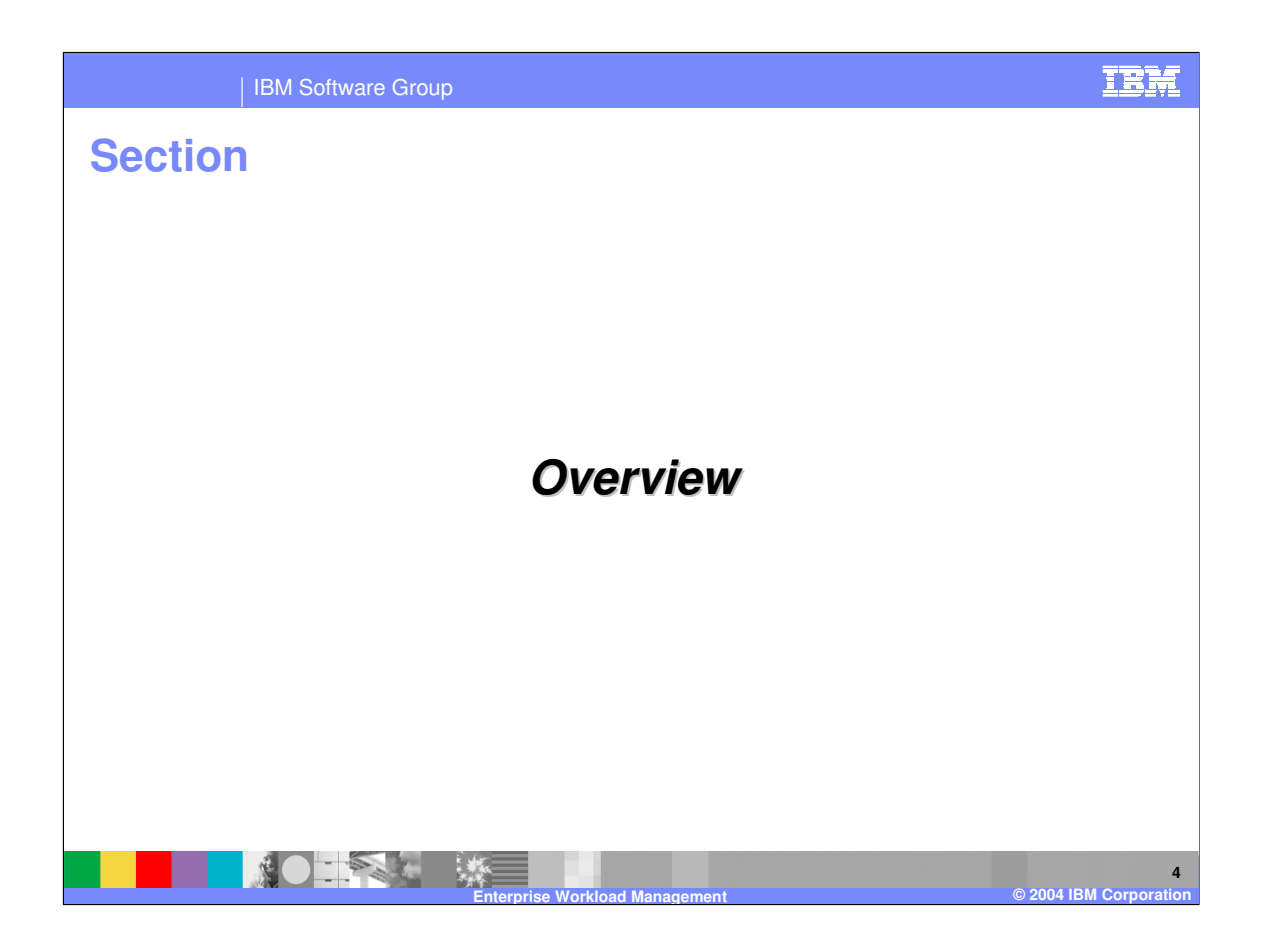

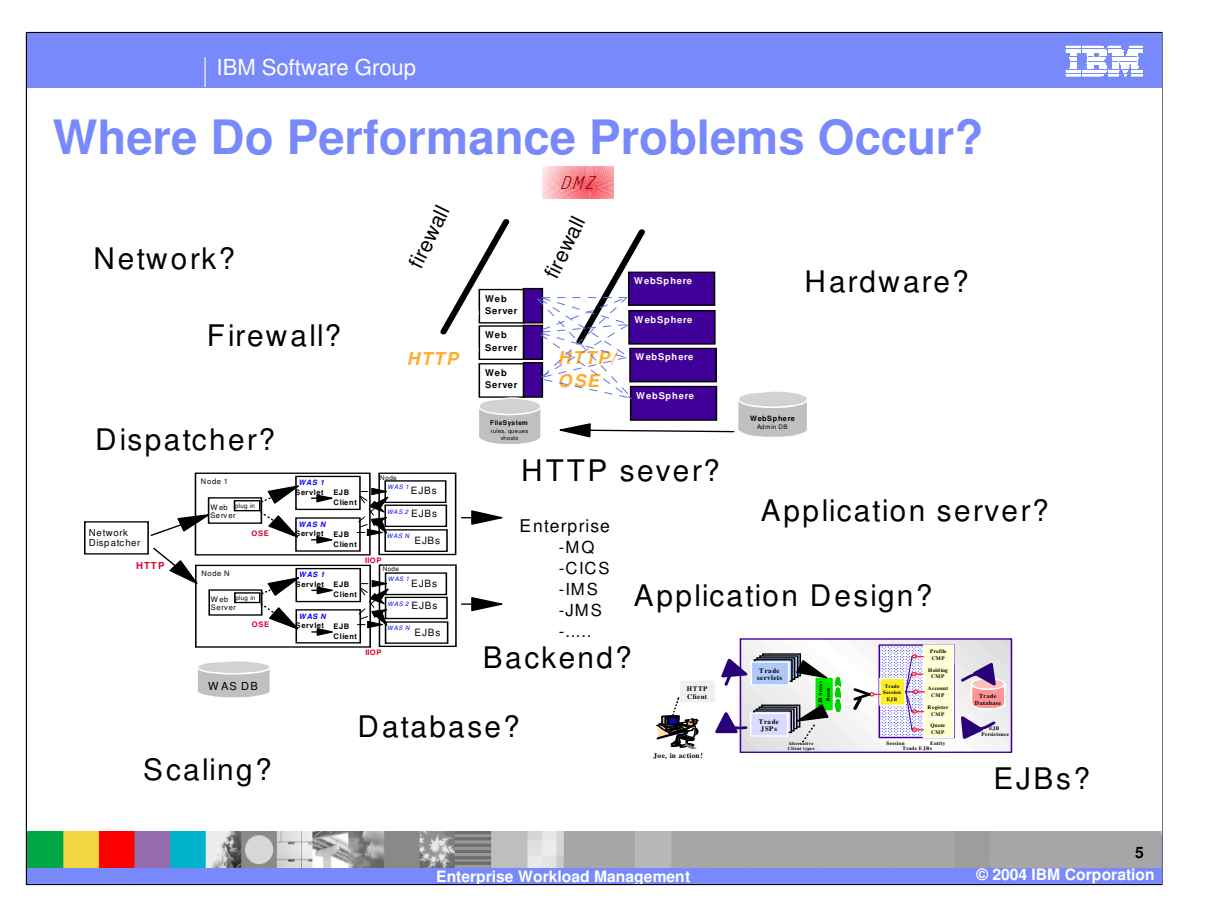

The problem can be (and has been) almost anywhere within an application. The problem can be network and hardware related, backend system related, it can be actual product bugs, or quite often, application design issues.

With today's applications becoming increasingly complex it is getting harder and harder to track down these problems. Typical E-business applications now have one or several of the following attributes:

- •Multiple logical and/or physical tiers
- •Mixture of operating system platforms
- •Mixture of hardware architectures
- •Fuzzy application boundaries

Today's software is capable of producing massive quantities of numbers; CPU usage statistics, memory usage statistics, queuing statistics, transaction rate statistics, buffer pool statistics etc. The problem is that the large amount of statistics can actually be overwhelming and may hamper, rather than help, a person's ability to understand and analyze performance data.

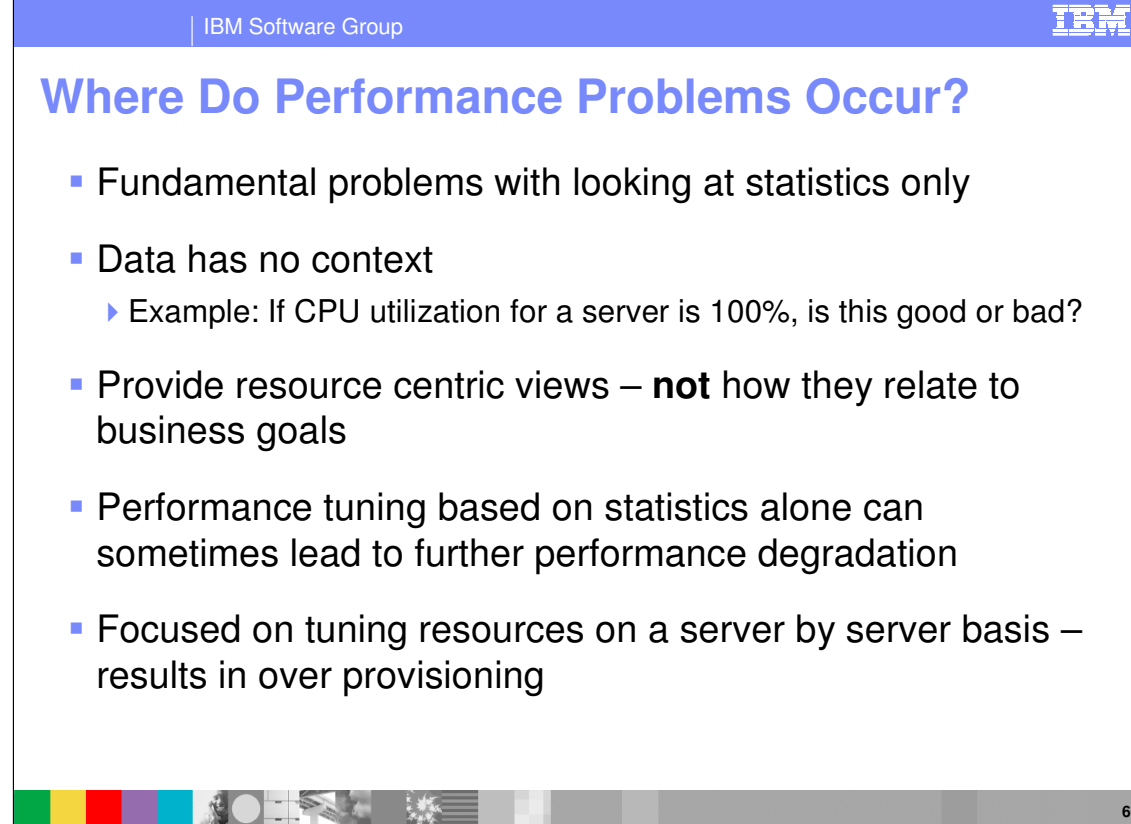

Statistical data has no context associated with it. For example, if the CPU utilization of an individual server is 100%, is that good or bad?

•If the portion of the workload flowing through that server is performing as expected, then 100% utilization is good thing.

**Enterprise Workload Management © 2004 IBM Corporation**

•If the workload flowing through that server is not performing as expected than 100% utilization may be a not good sign. But, one can not say so confidently without going through stacks of data.

The statistical data provides resource utilization indicators. There is no easy way to tie resource utilization to the business goal of the work.

If one assumes that work in not performing well because CPU is 100% busy, it is not correct. CPU could be 100% busy due to an I/O bottleneck or a physical memory shortage. Trying to solve the performance problem by adding more processing power and not resolving the I/O bottleneck or physical memory shortage problem, could further degrade the performance of the work.

There is no easy way to tie together performance statistics produced on separate machines for a specific business work request. The server based statistical data leads to performance tuning on each machine. The result of doing this would be the over provisioning of computing resources across all systems.

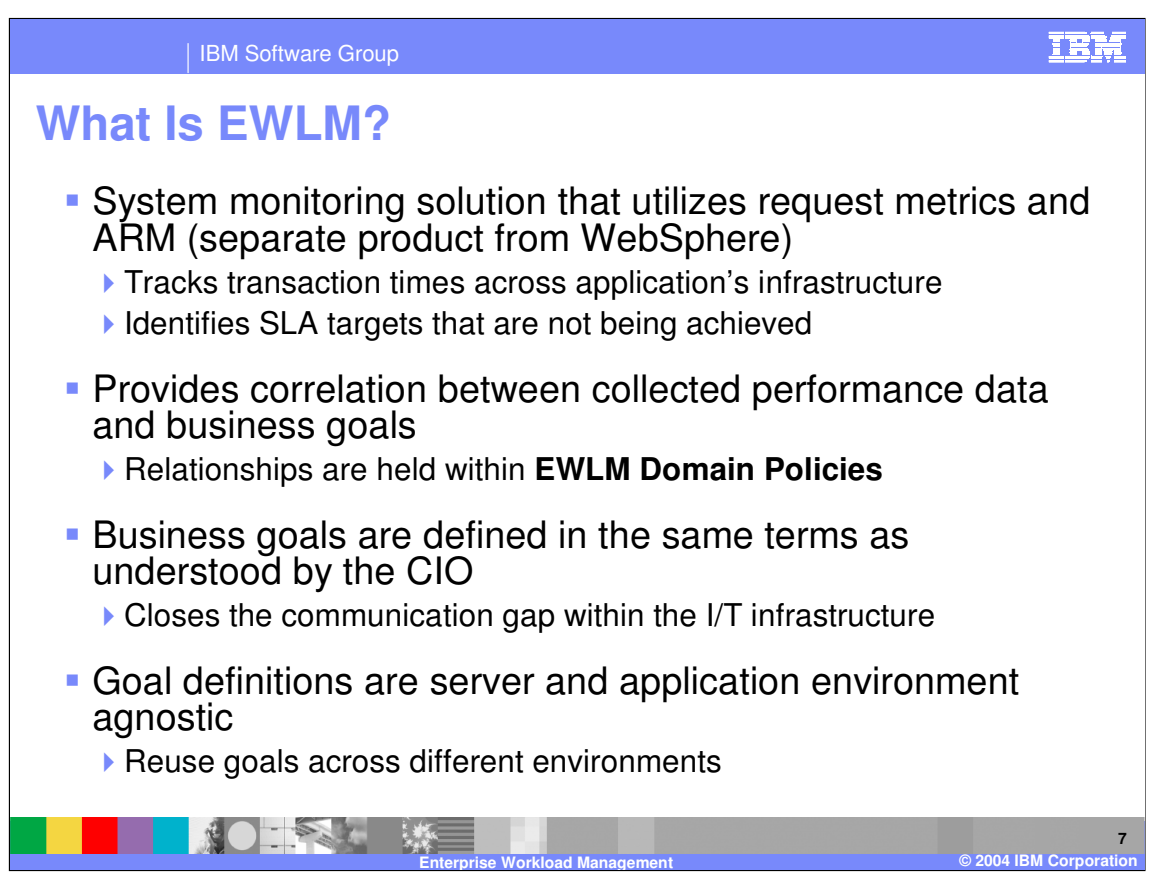

EWLM provides a solution to this problem by presenting information in a simple, logical way which allows analysts to rapidly and efficiently identify the likely origin of performance problems.

•EWLM is a separate product from WebSphere. The important thing to note here is that EWLM utilizes the Request Metrics functionality that WebSphere provides to track transactions as they move through the WebSphere environment.

EWLM makes it possible by providing a solid context in which statistical data can be matched to business goals. These relationships are held within EWLM domain policies.

The notion of context begins with the explicit definition of the performance expectations in the same terms that an analyst might explain to his or her CIO as to how well a portion of the I/T infrastructure has been performing.

•For example, a typical sale of company product over internet should complete on average within 2.5 seconds. The CIO might want to verify that such an expectation is being satisfied. The idea of an expectation, the 2.5 second goal, provides needed context to simplify every thing.

Different organizations servicing a specific business application can discuss the performance requirement in this common context.

EWLM domain policy supports various goal types that have been proven to be effective in most environments supported by z/OS workload manager.

The definition of a goal implies no physical relationship to the servers which deliver resources to the applications which process the work. Once a goal is established, the physical hardware, the server's operating systems and the application may be replaced, extended, upgraded or reconfigured while the external goal understood by the CIO remains in force.

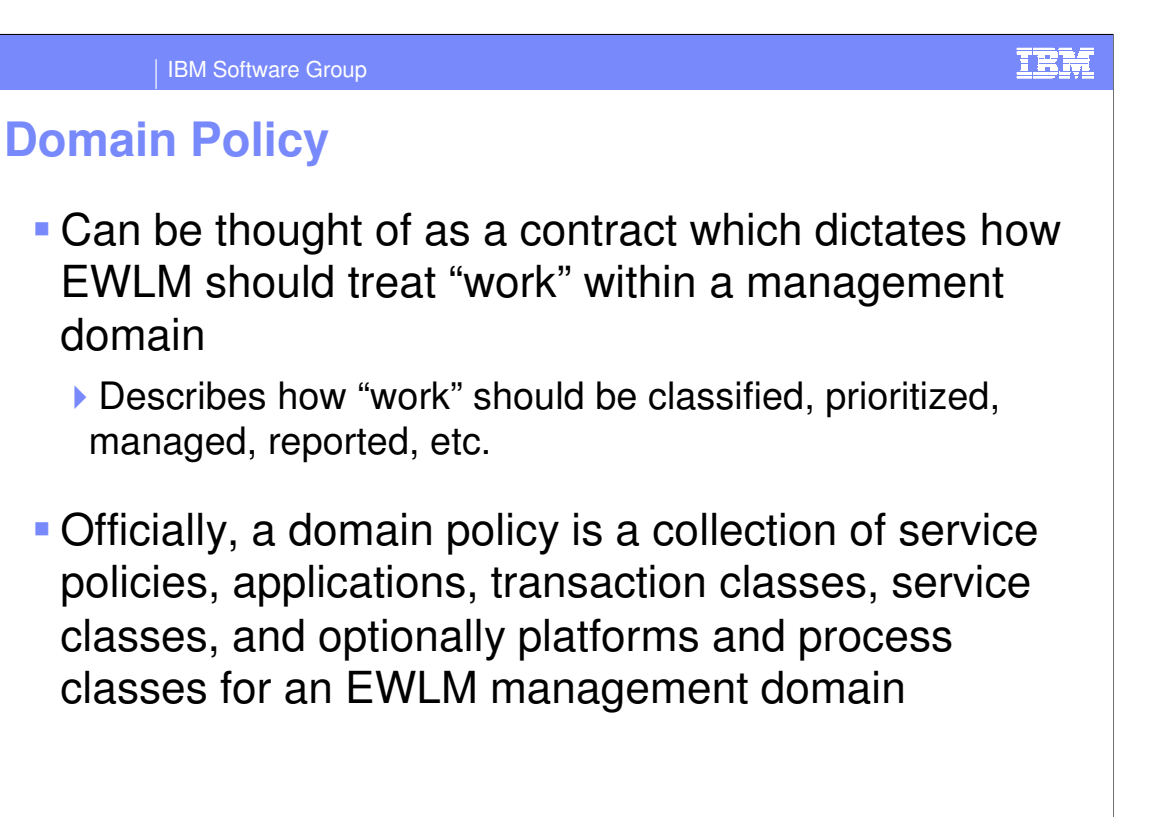

**Enterprise Workload Management © 2004 IBM Corporation**

#### A domain policy enables the relationship of an application's performance statistics (length of ShoppingCart EJB method execution, length of ShoppingCart servlet method execution, transaction per seconds, etc.) with its associated business goals (ex: all shopping cart orders must complete within 15 seconds. It also enables the definition of how important work is to the business.

**NOTES & W** 

•For example: In a brokerage firm there are two kinds of work – employee and customer work requests that execute on the same infrastructure. Using business importance you would be able to specify that all customer work requests be completed ahead of employee work requests when business goals are not being met.

•An important thing to note about business importance is that when all goals are being met, business importance is irrelevant. It does not indicate how to prioritize work in normal circumstances.

A management domain consists of a Control Center and Domain Manager and any combination of Managed Servers. A Management Domain consists of the Managed Servers defined in a Domain Policy.

**8**

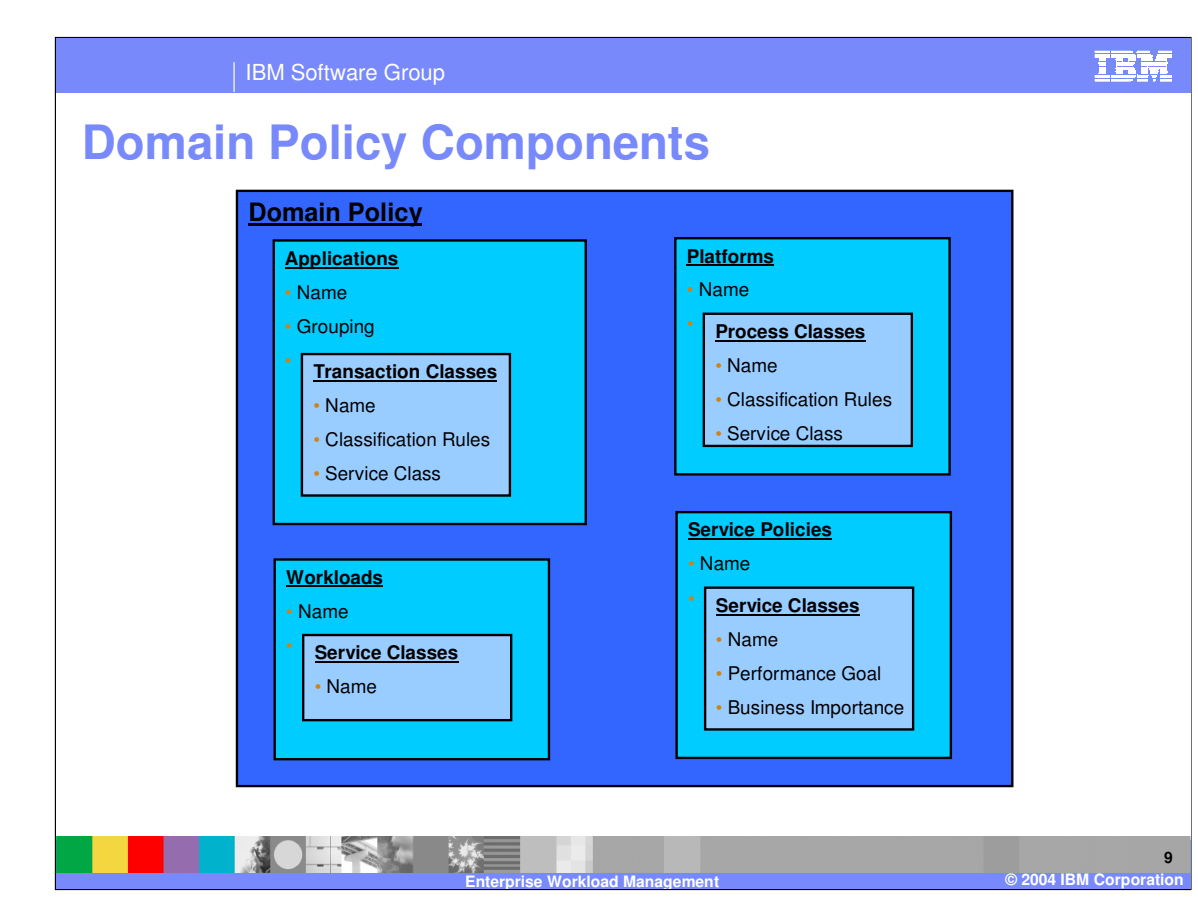

The following is a brief description of each type of component within a domain policy. For more information on each component see the Appendix.

To understand the different components better we are going to use the example of a brokerage application. The application's infrastructure<br>consists of an HTTP server (running on Linux), WebSphere (running on AIX), DB2 (run transaction processing backend (running on Windows). The application has four basic transactions: query stock prices, sell stock, buy stock, and change account information.

**Service classes** allow you to assign specific goals and importance to transactions within your application.

**Classification rules** allow you to define filters that classify like transactions into groups.

- Service classes and classification rules are the basic building blocks for the other components.
- **Transaction classes** group related transactions with a service class.
- An example of this would be to group all incoming requests that buy or sell stock into one transaction class. The transaction class could then could then be paired with a service class that defines the appropriate business goals (transactions time under 5 seconds) and importance for the transactions (high importance).

**Process classes** group related system processes with a service class.

• An example of this would be to create a process class that contained the transaction processing backend. The transaction class could then be paired with a service class that defines the appropriate business goals (work should run at the fastest possible velocity) and importance for the transactions (high importance).

**Applications** combine on or more transaction classes into a common group. This component is used to monitor transactions running on an ARM-instrumented application.

- An example of this would be separate application definitions created for each of the ARM-instrumented processes in our brokerage applications. This would result in entries for the IBM HTTP server, WebSphere application server, and DB2.
- Platforms combine on or more process classes into a common group. This component is defined for each platform that transactions will be<br>monitored on. Also processes that are not ARM-instrumented will need to be included in
- An example of this would be separate platform definitions for each of the platforms in our brokerage applications infrastructure. This would result in entries for a Linux, two AIX, and a Windows system.

Service policies describe business performance objectives and importance of work within a management domain. Multiple service policies can<br>be defined – each one can prioritize the importance of each service class different

• An example of this is if we defined two separate service policies for our brokerage application – one that outlines how work should be handled during weekdays and another that outlines how work should be handled on the weekend. On the weekend for example we may want to raise the priorities for stock quote lookups and account changes and on weekdays we may want the stock buy and sell requests to have a higher priority.

**Workloads** are an optional definition that combines service classes into common groupings for reporting purposes.

• An example of this would be to use it to group all stock activities (buy, sell and query) in our example application.

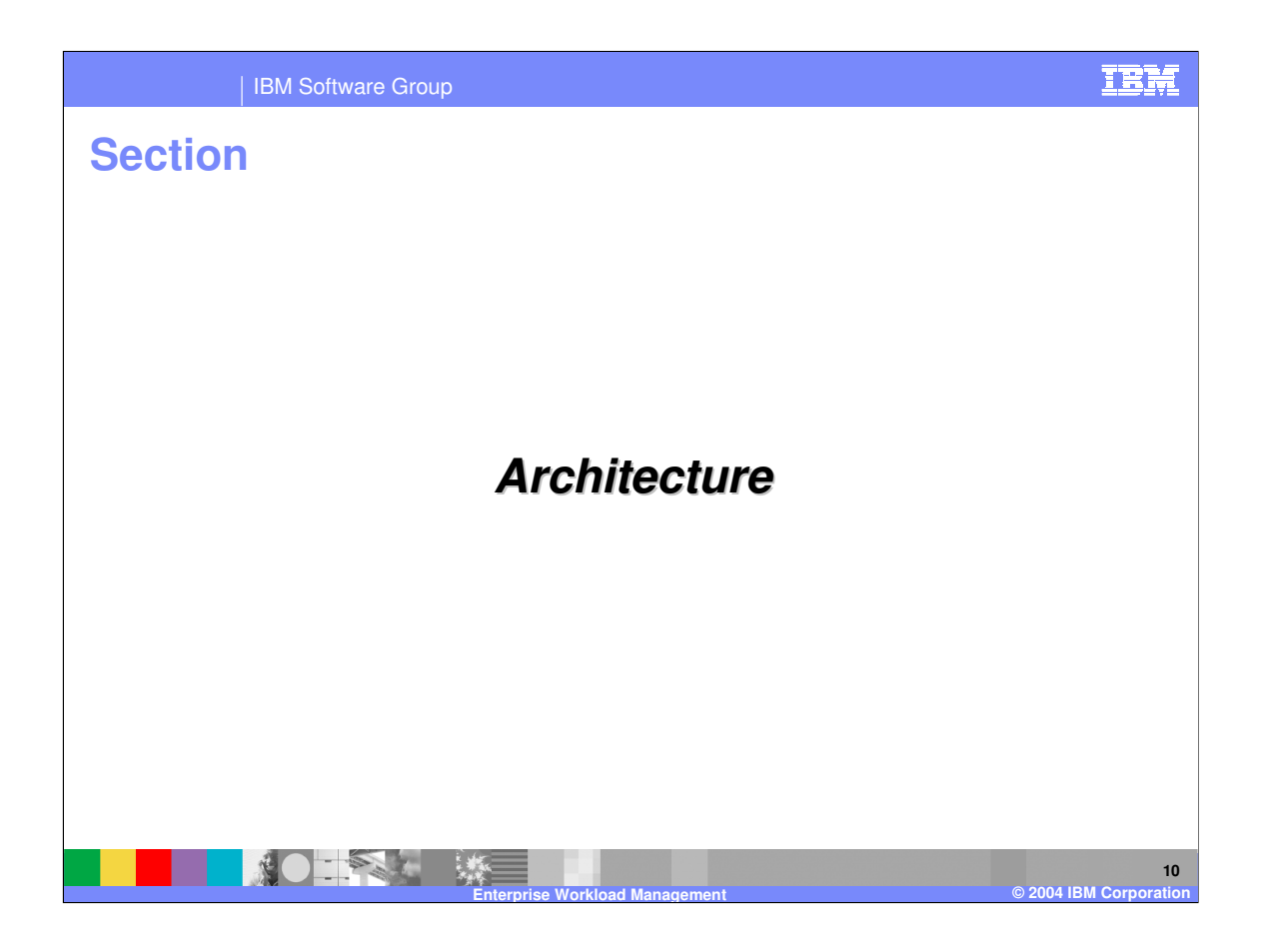

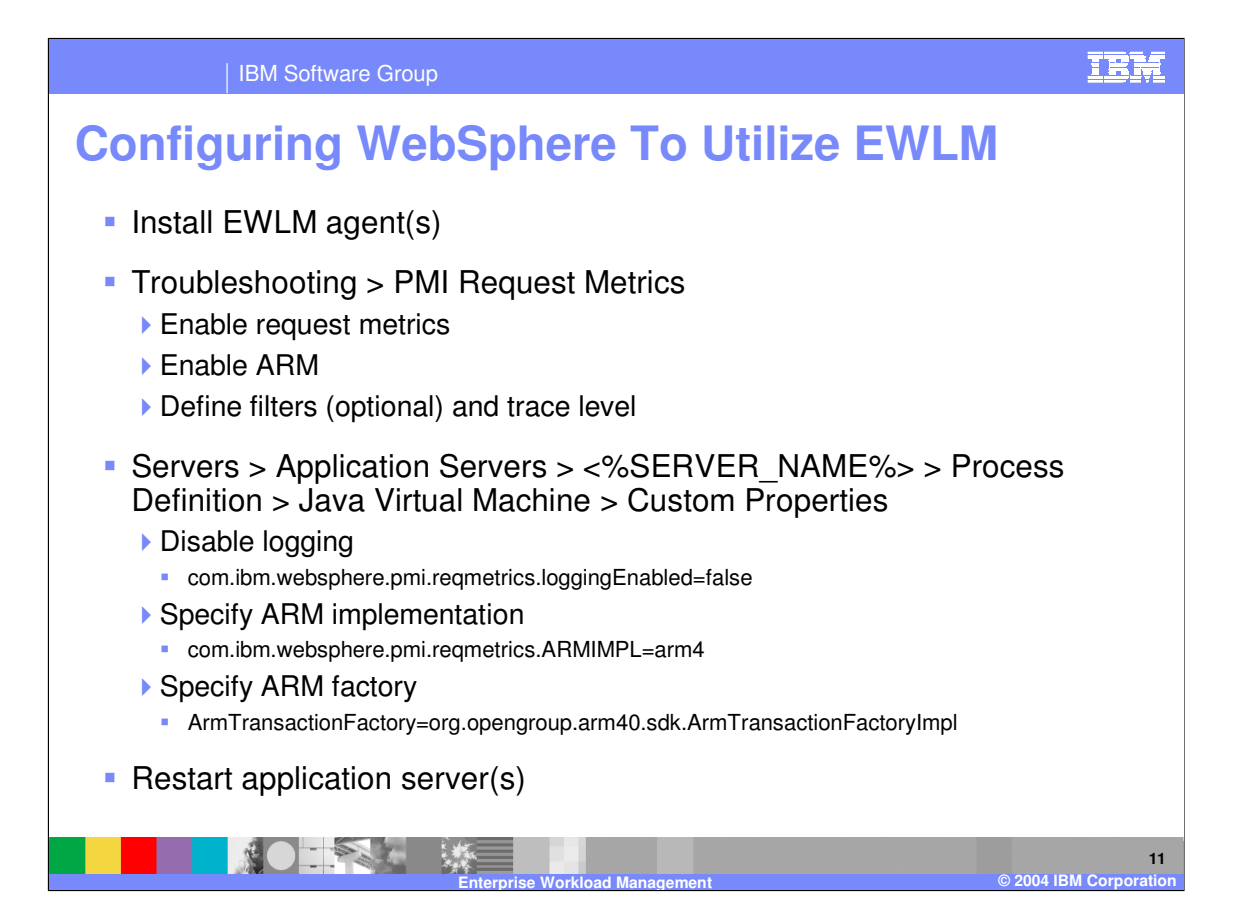

The steps above are the comprehensive steps needed to enable WebSphere 5.1.x to work EWLM.

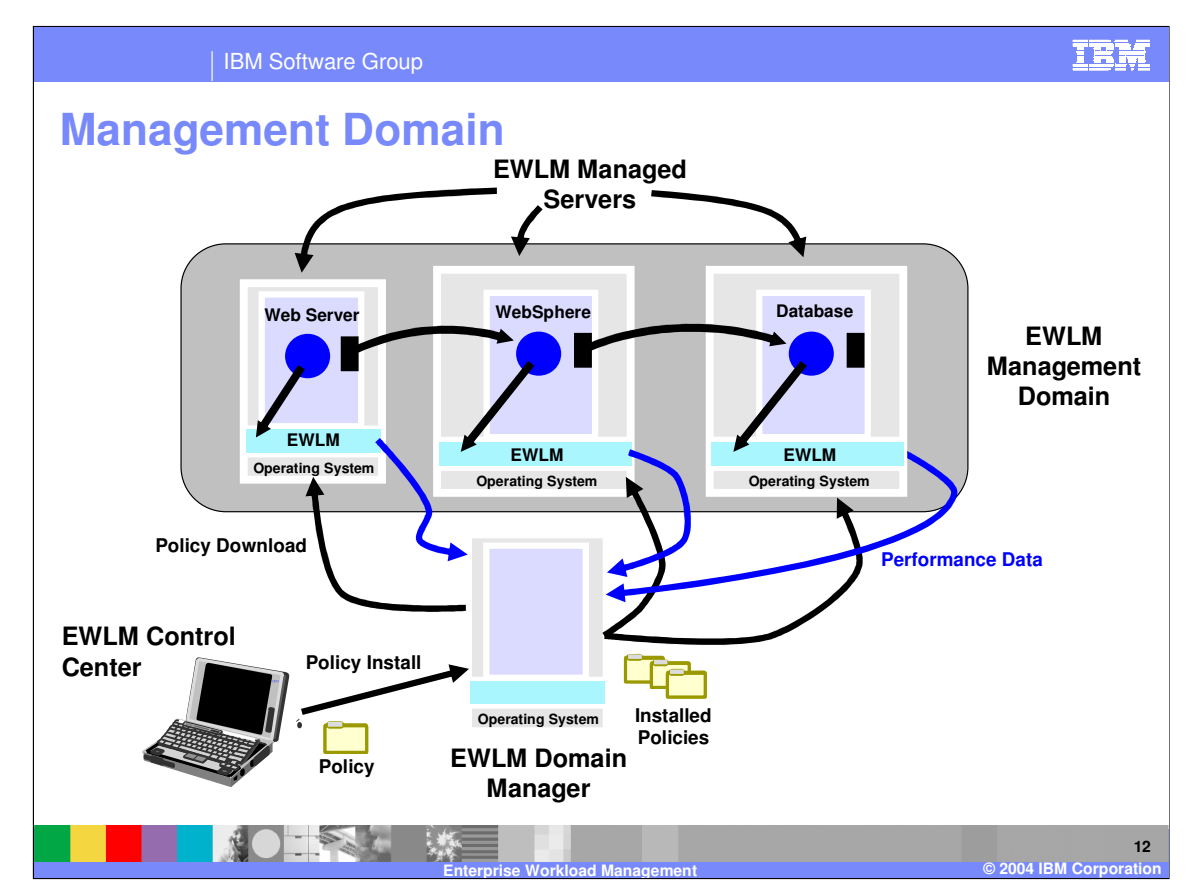

The diagram above represents a typical Enterprise Workload Management (EWLM) management domain.

A management domain consists of the following components:

•Control Center – Web front end for the Domain Manager. The Control Center allows the user to define domain policies and their associated components. It also allows the user to view collected performance statistics and analysis data from the management domain.

•Domain Manager – Java based application that is responsible for the global coordination of business policies to managed servers in the management domain. Also retrieves request metric data via EWLM agents running within managed applications processes.

•Managed Servers – Systems participating in a management domain. Managed servers are the systems on which the monitored transaction is being executed on.

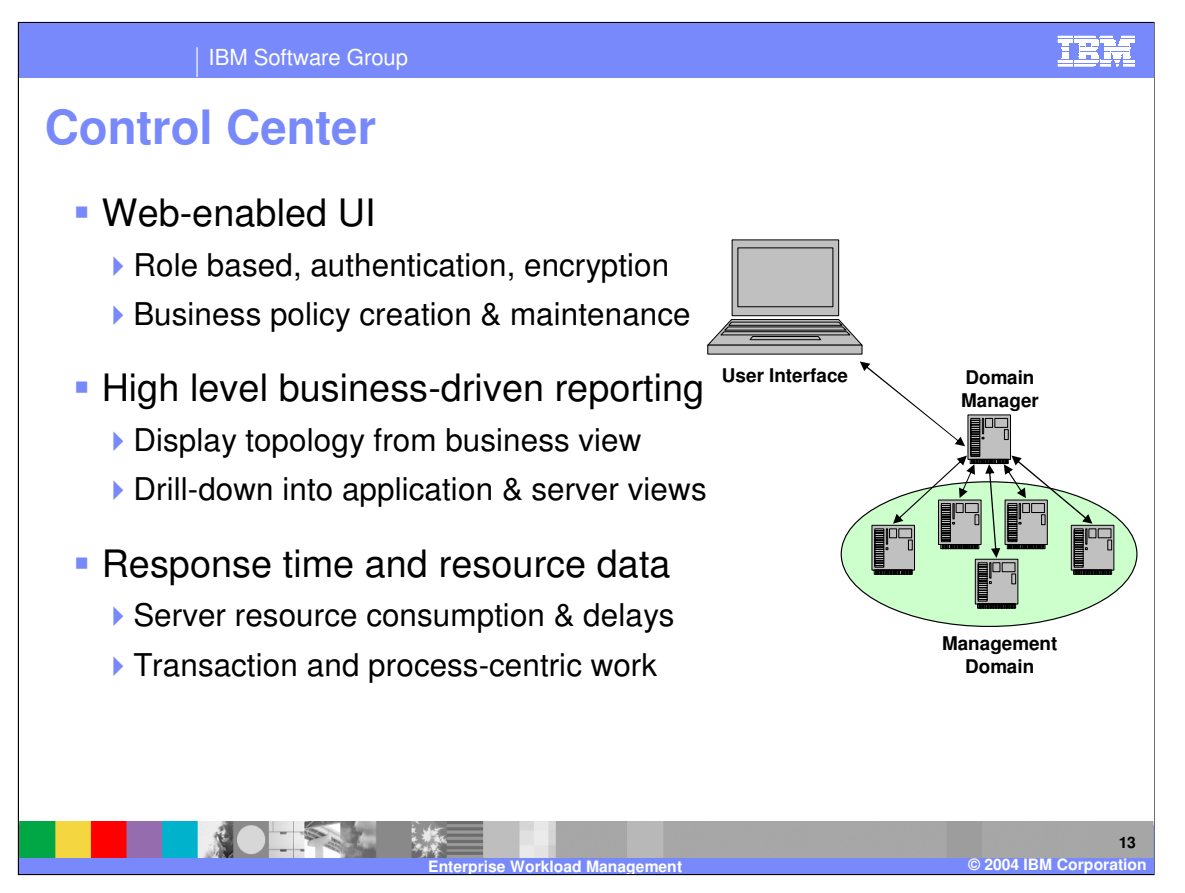

The Control Center is the web front end for the Domain Manager. Through it you are able to define domain policies, edit existing domain policies, monitor already defined management domains, view and analyze statistics collected from management domains.

The domain manager collects a wealth of statistics that can be viewed using the Control Center. Examples of these are:

•Server topology – Topology map of the different systems involved in the execution of a transaction.

•Application topology – Topology map of the different applications involved in the execution of a transaction.

•Service class statistics – Statistics based on the defined service classes.

•Transaction rate and response time – Graphs number of transactions completed per second and the average time it took to complete transactions.

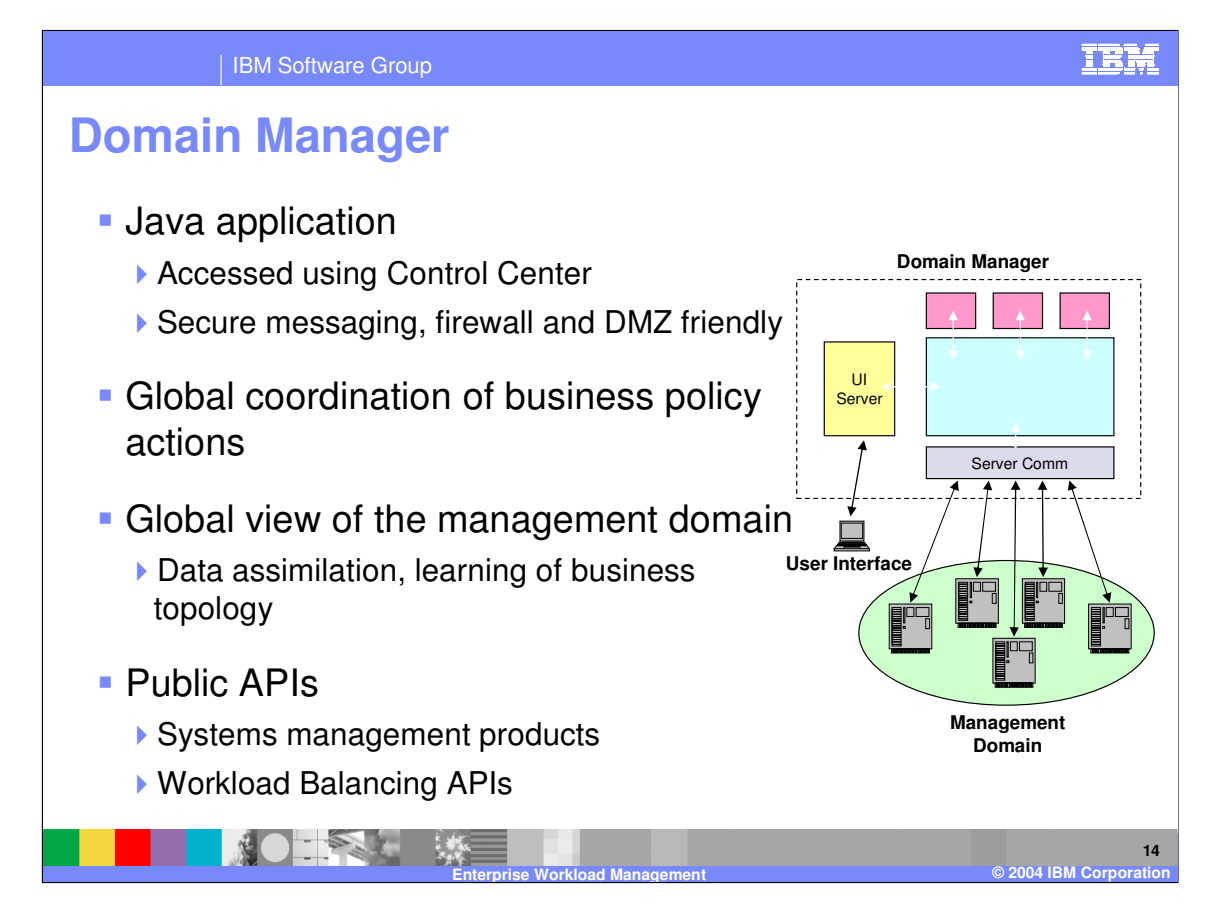

The domain manager is responsible for coordinating the activities of the management domain. It coordinates installed policies and retrieves/aggregates performance statistics across a management domain.

The domain manager exposes several public APIs that allow other system management software to query the domain manager for information. For example Tivoli Monitoring for Transaction Performance product could use information returned from the Domain Manager to build topology graphs, trigger alerts, display transaction response time graphs, etc. Additionally metrics collected by EWLM are very useful to workload balancing applications that need to look at all applications/systems involved when making work routing decisions.

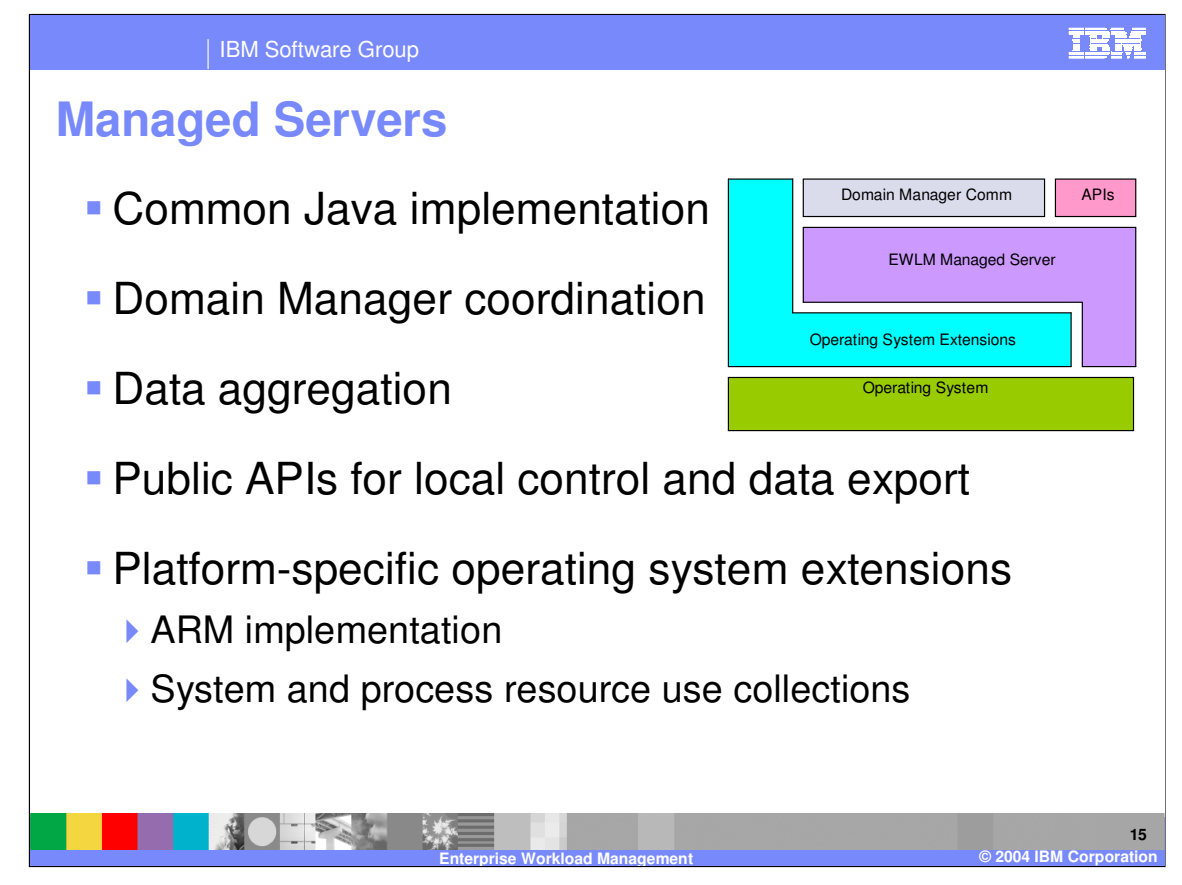

Managed servers are the physical systems that transactions within a management domain execute on. The managed server aggregates some of the collected data before it is sent to the Domain Manager.

The Common Java implementation allows the managed server to communicate with the Domain Manager. It is used to collect operating system and transactional data from the managed system.

The ARM implementation and functionality to retrieve platform specific system and resource information is still dependent on platform-specific code.

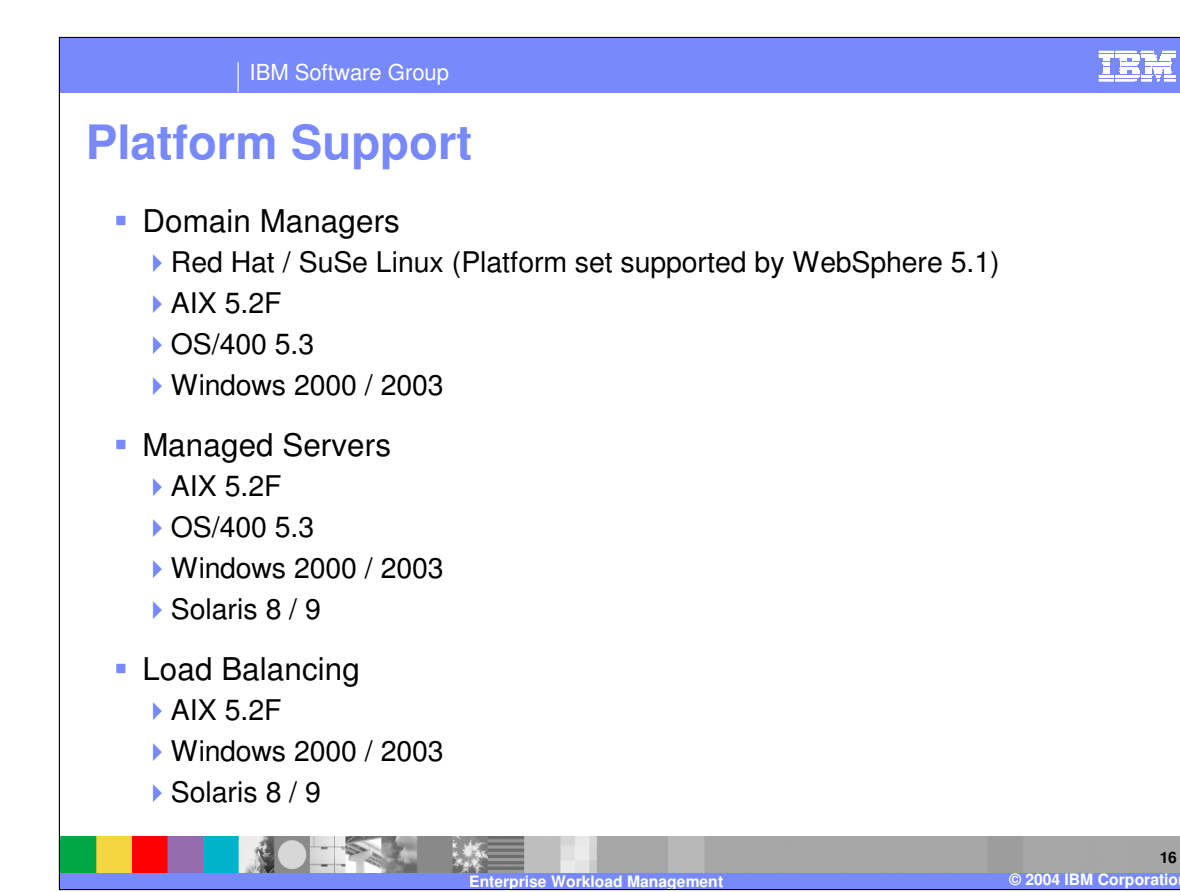

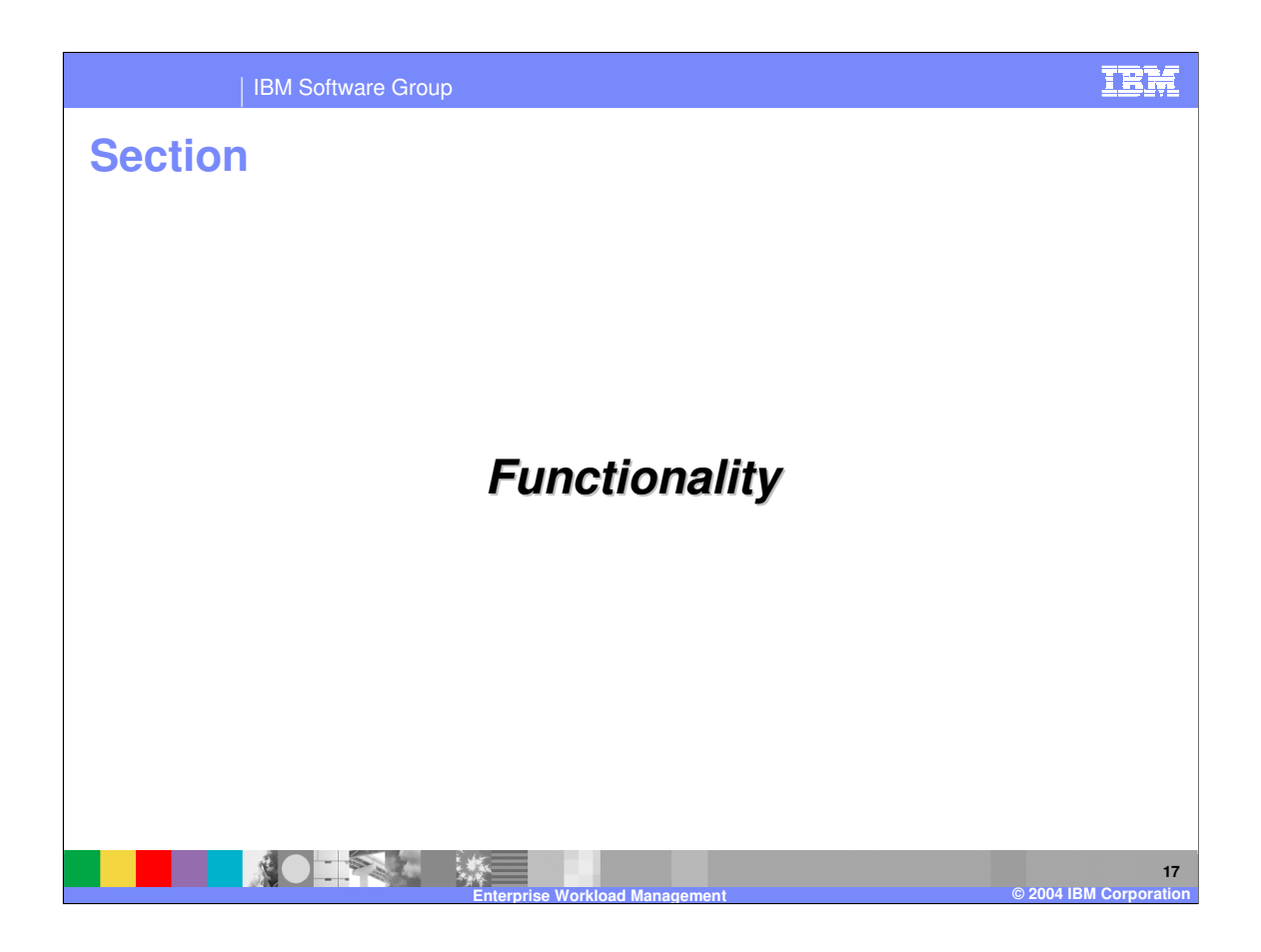

#### IBM Software Group

### **Reporting And Analysis**

### **- Domain manager provides the following statistics** ▶ Viewed through Control Center

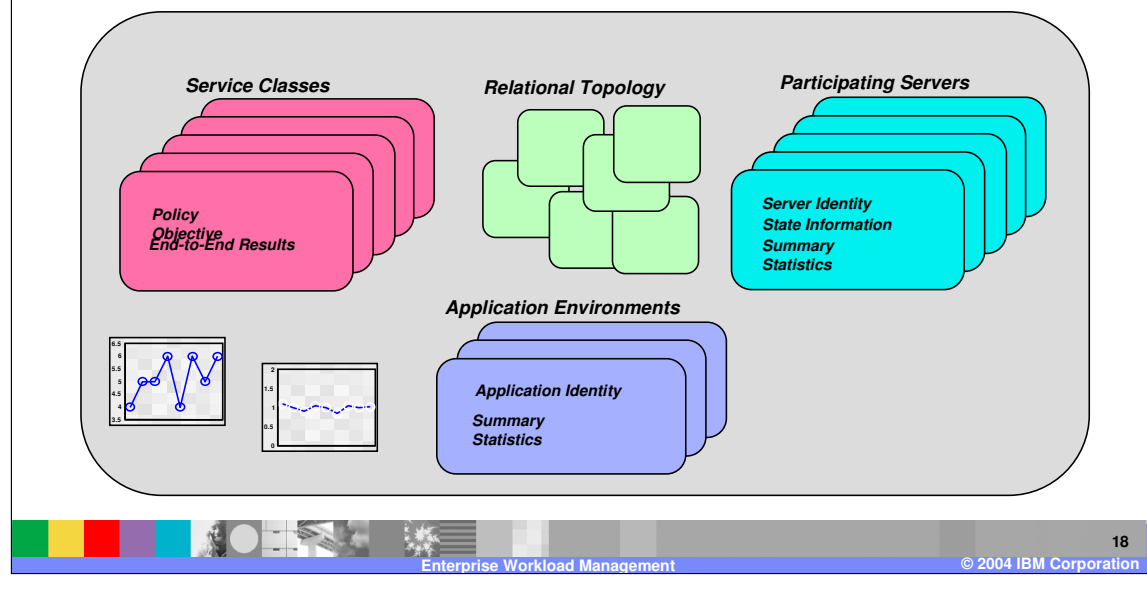

The domain manager provides the following statistics.

•Server topology – Topology map of the different systems involved in the execution of a transaction.

•Individual server details – What type of server, current state information, statistics, etc.

•Application topology – Topology map of the different applications involved in the execution of a transaction. •Individual application details – Which application, statistics, etc.

•Service class statistics – Statistics based on the defined service classes. Gives statistics on goal and whether or not the goal is currently be met.

•Transaction rate and response time – Graphs number of transactions completed per second and the average time it took to complete transactions.

•Exceptions – Statistics on which service classes are failing.

The statistics above can be used to answer the following questions about the application's current performance. •How are we doing?

•Compared to business objectives

•What applications support each class of service?

•Graphical map of workflow topology

- •Relationships between middleware instances
- •Comparison of various instances

•What happens at each transaction "hop"?

•Response times, distributions, etc.

- •Resource consumption and delays
- •What servers support each middleware instance?

•General server-level statistics

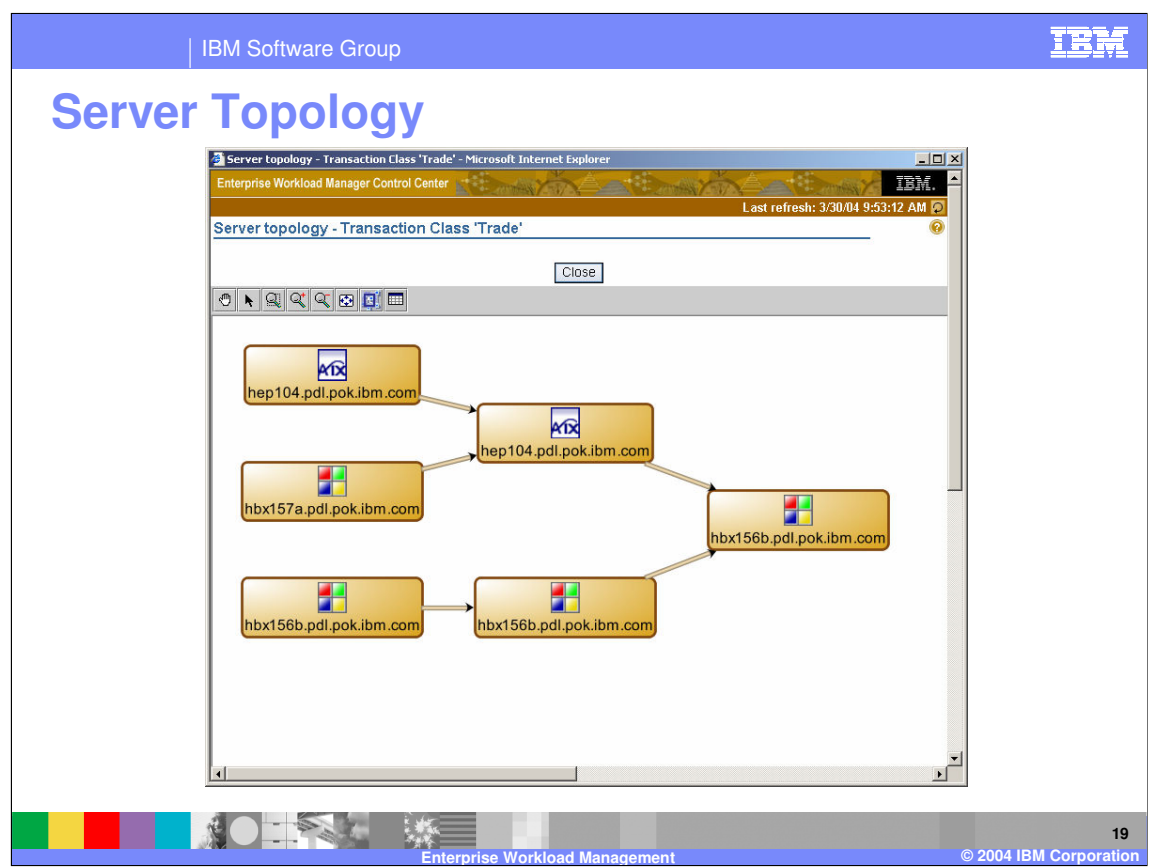

The screenshot above shows a server topology diagram. Each rectangle contains the name and type of server that was called.

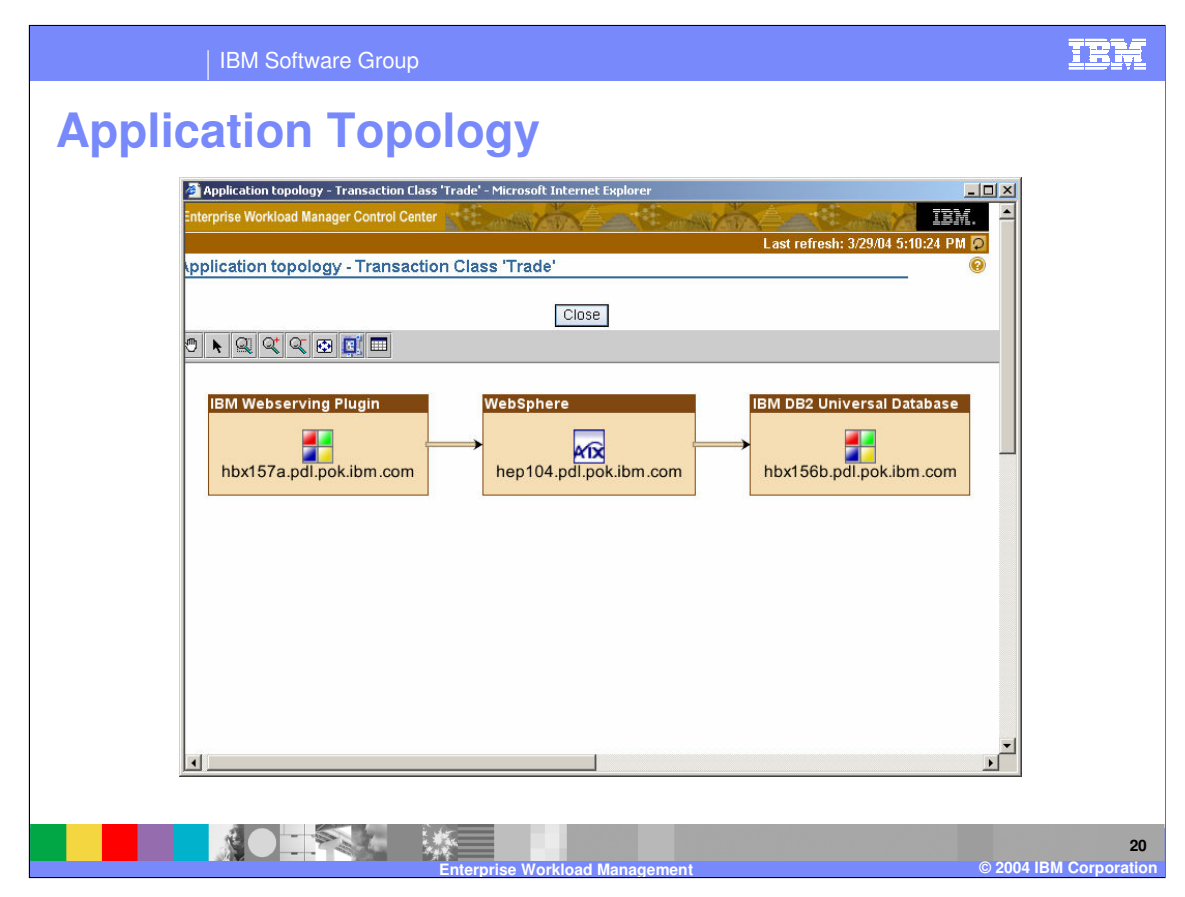

The screenshot above shows an application topology diagram. Each rectangle contains information on the application's name, server name, and server type.

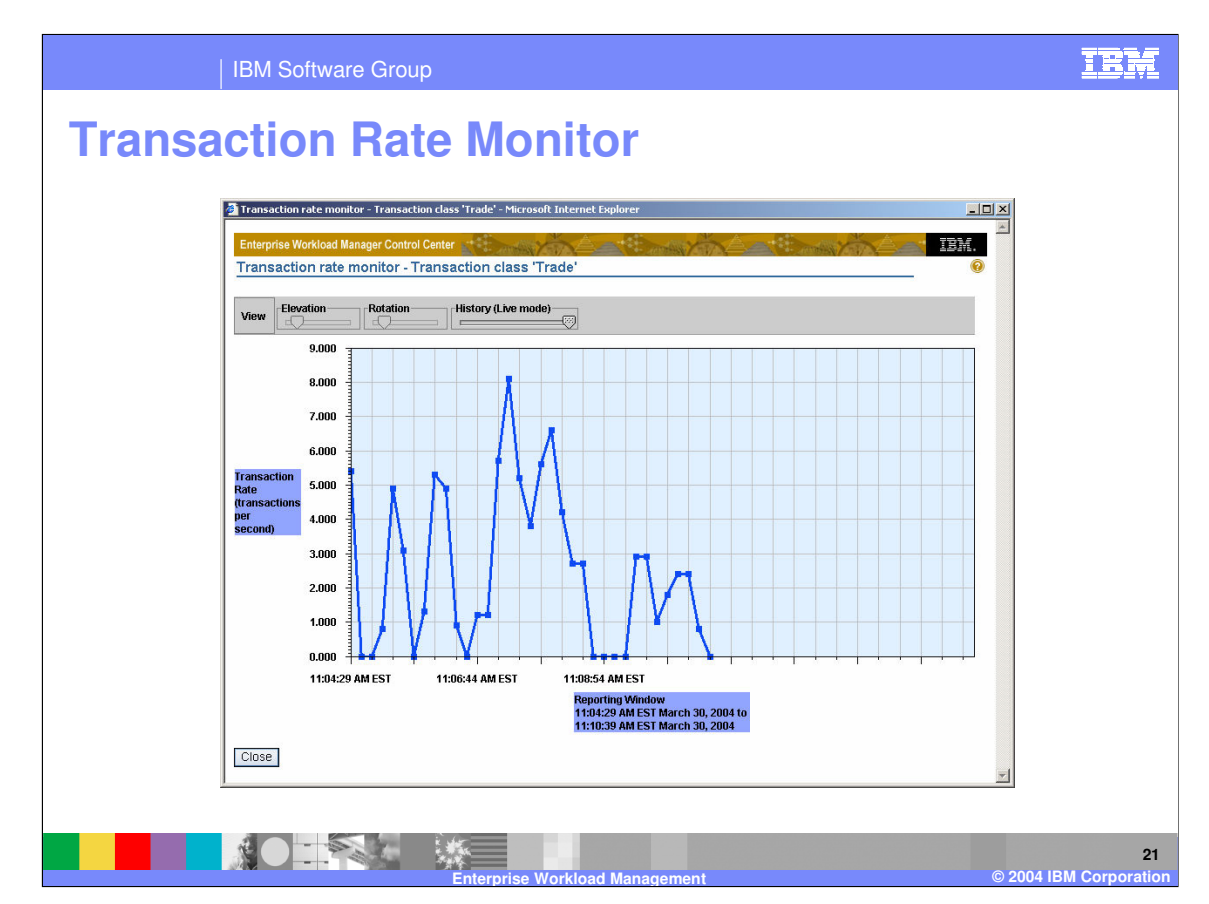

The screenshot above shows a transaction rate diagram. The diagram shows the number of transactions called per second.

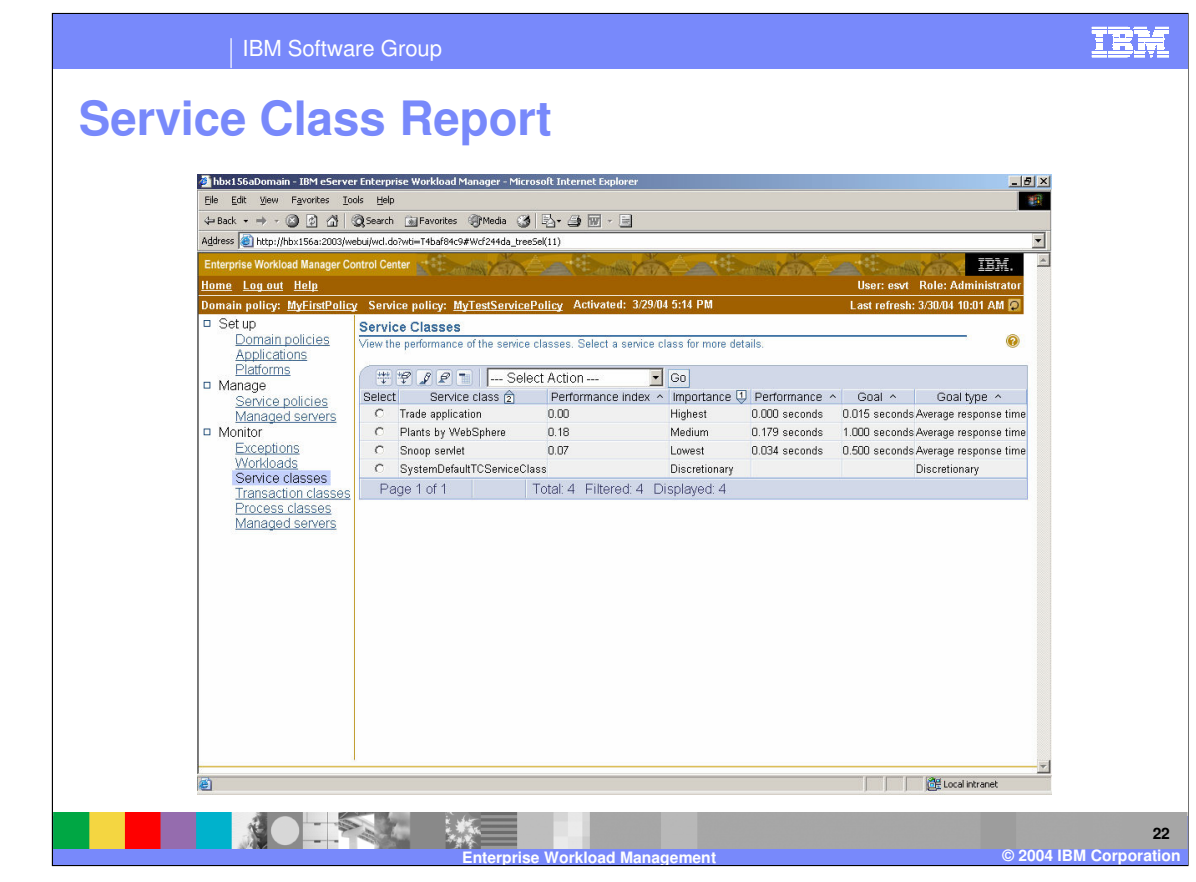

The screenshot above shows a service class report. The report shows the service class settings (service class name, business importance, performance goal, etc.) and the actual performance values that are being achieved. The report also shows the service class's performance index. The performance index indicates how well the application is doing towards its goal.

•A performance index of 1.0 means that the application is meeting its goal.

•An index < 1.0 means that the application is exceeding it goal.

•An index > 1.0 means that the application is not exceeding its goal.

#### IBM Software Group

# **Additional Functionality**

- Global data collection enables other opportunities
- **Externalization of collected statistics to system** management software (Ex: TMTP)
	- ▶ Use to display topology graphs, alerts, etc.
- Additionally used as input to
	- ▶ Provide detailed data for enhanced capacity planning tools
	- Influence workload routing & balancing mechanisms
	- **Local server resource management algorithms**
	- Dynamic management of logically partitioned hardware

**THE SEA Enterprise Workload Management © 2004 IBM Corporation**

**23**

Due to the APIs that the domain manager externalizes, data can be externalized from EWLM to other applications. System monitoring applications can use EWLM information to create server and application topology graphs, produce transaction response time graphs, create alerts, etc.

Because the information is collected globally across an entire application, EWLM information is very useful to workload balancing applications. The information allows the workload balancing application to route work around poorly performing or overloaded servers. It can also use the information to route work away from servers that don't have the application installed or on which the application is failing.

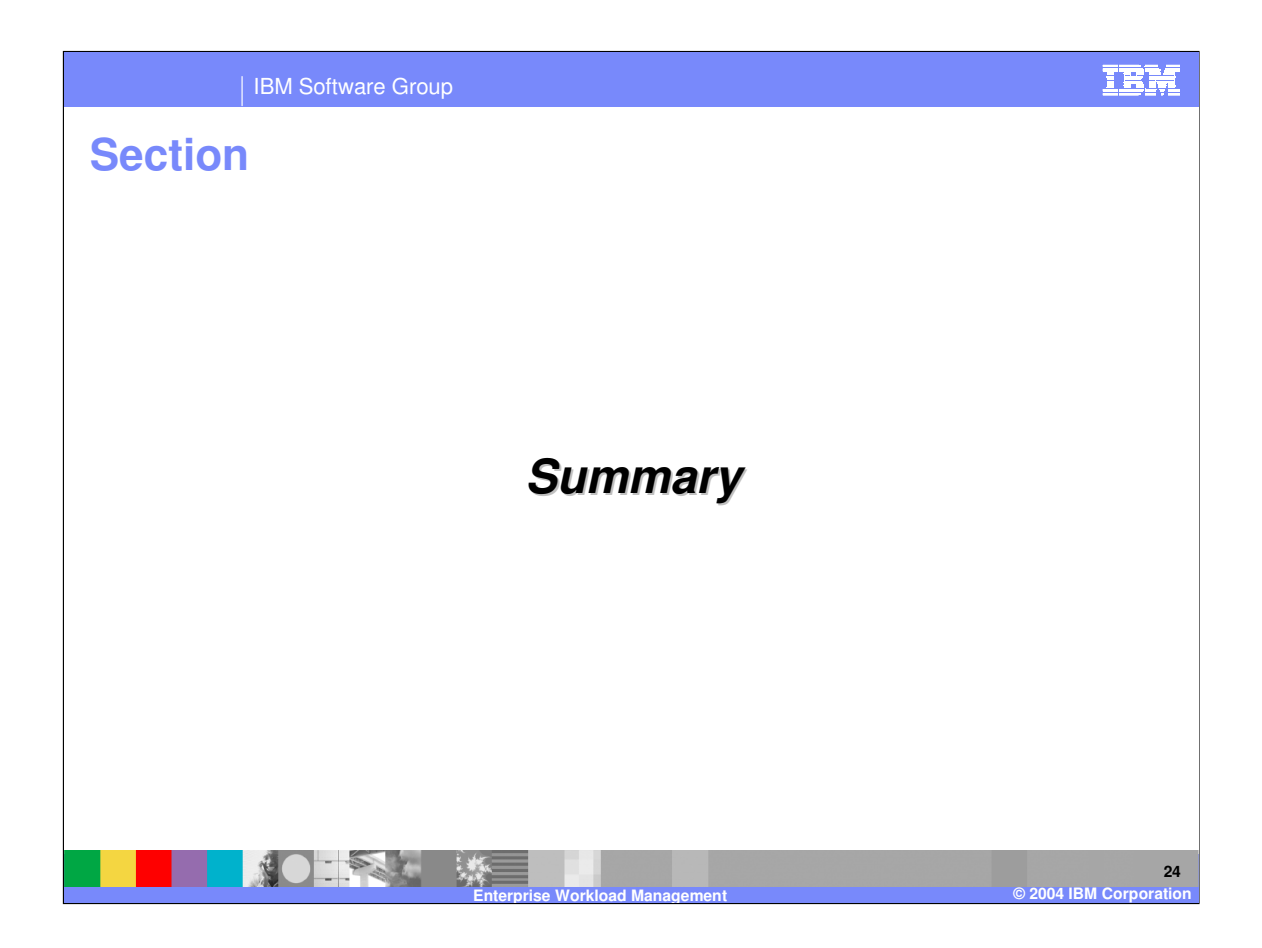

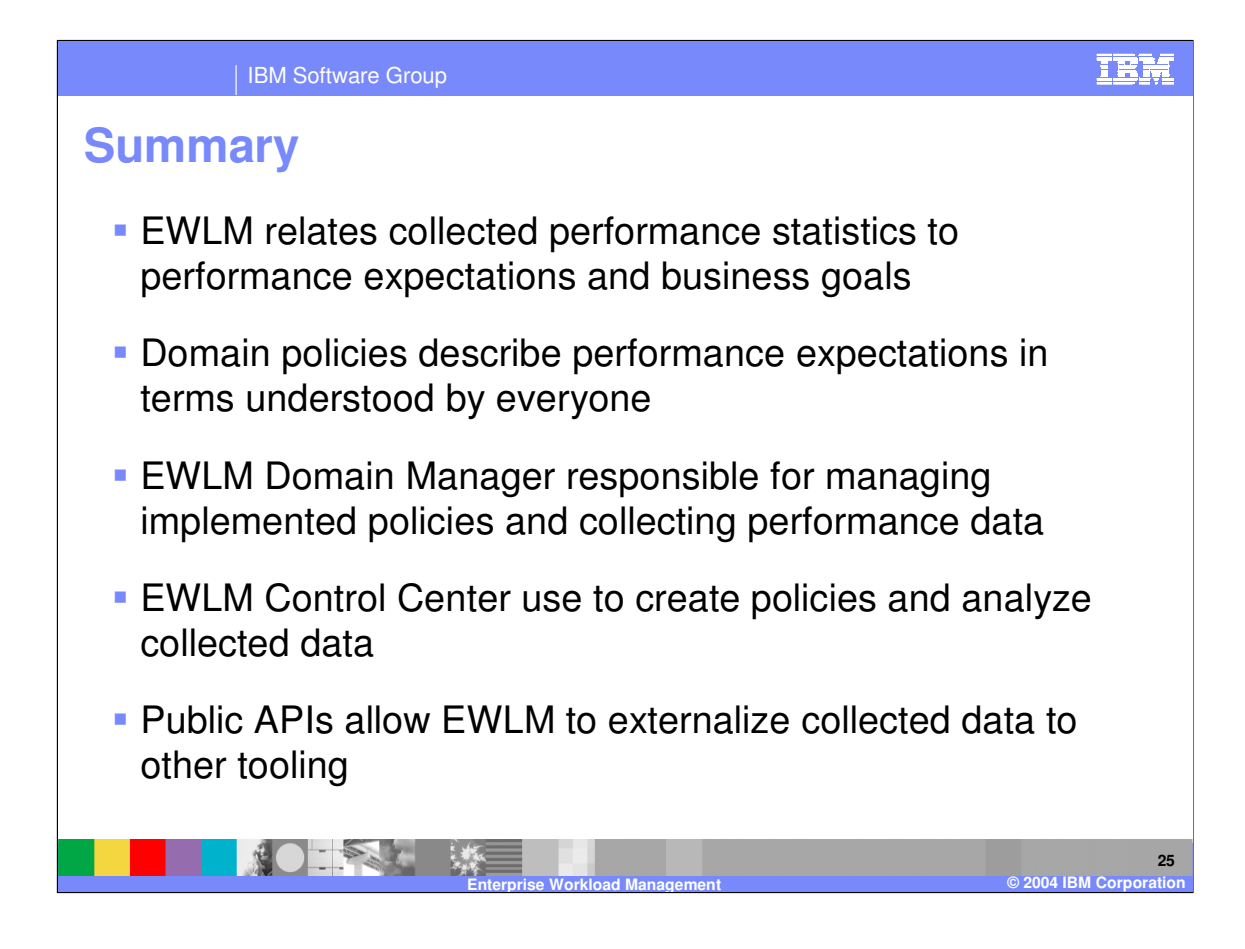

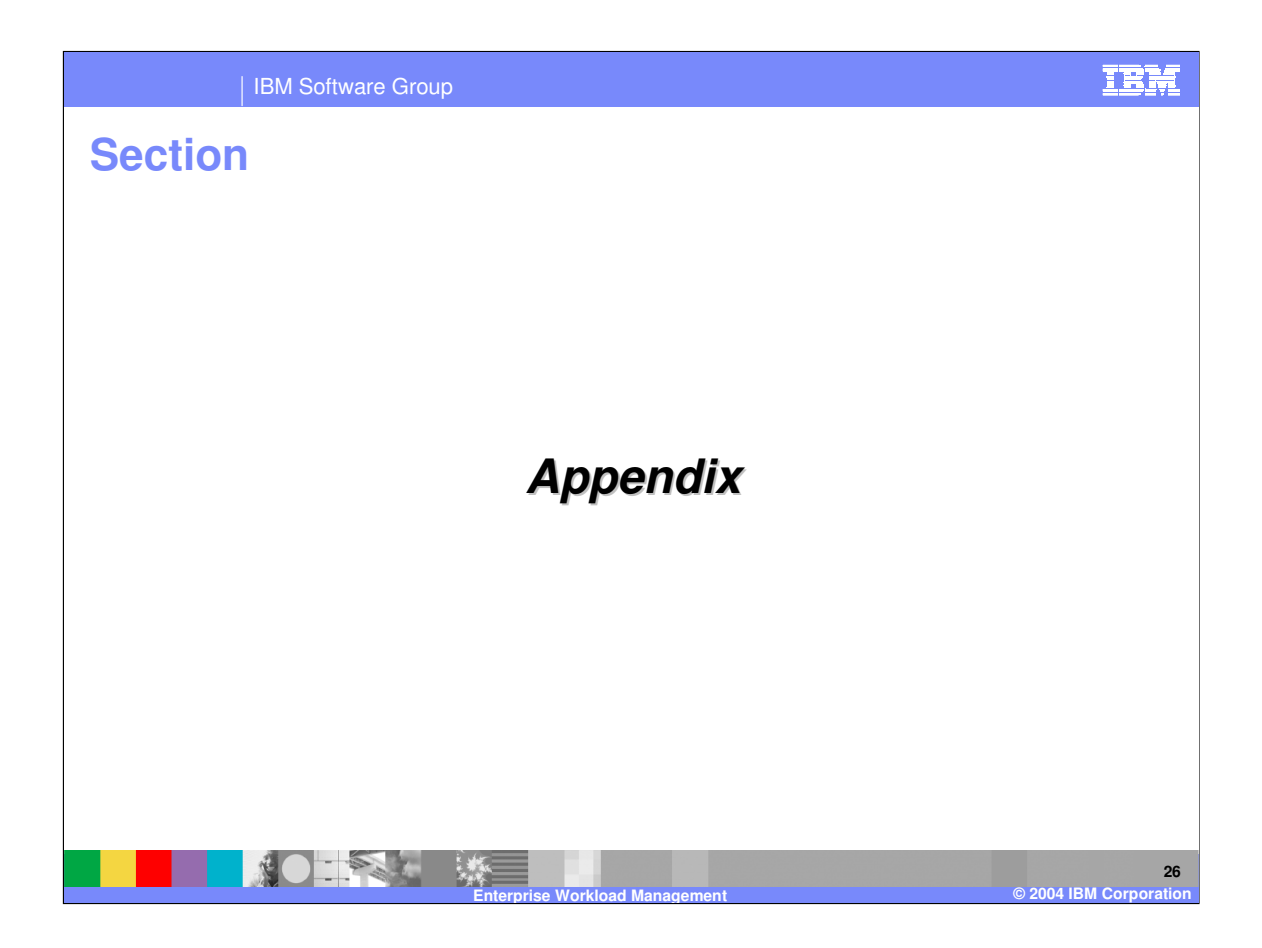

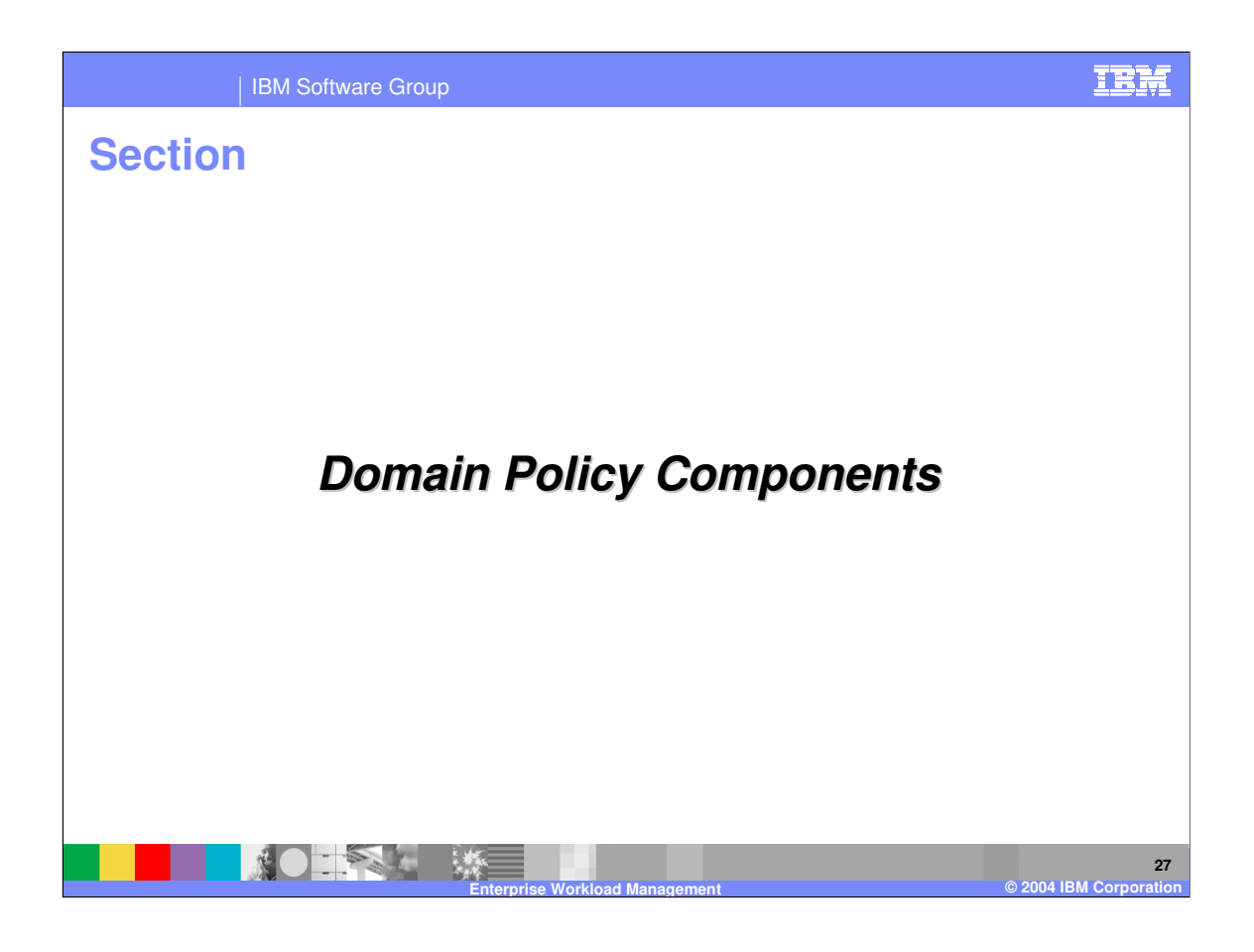

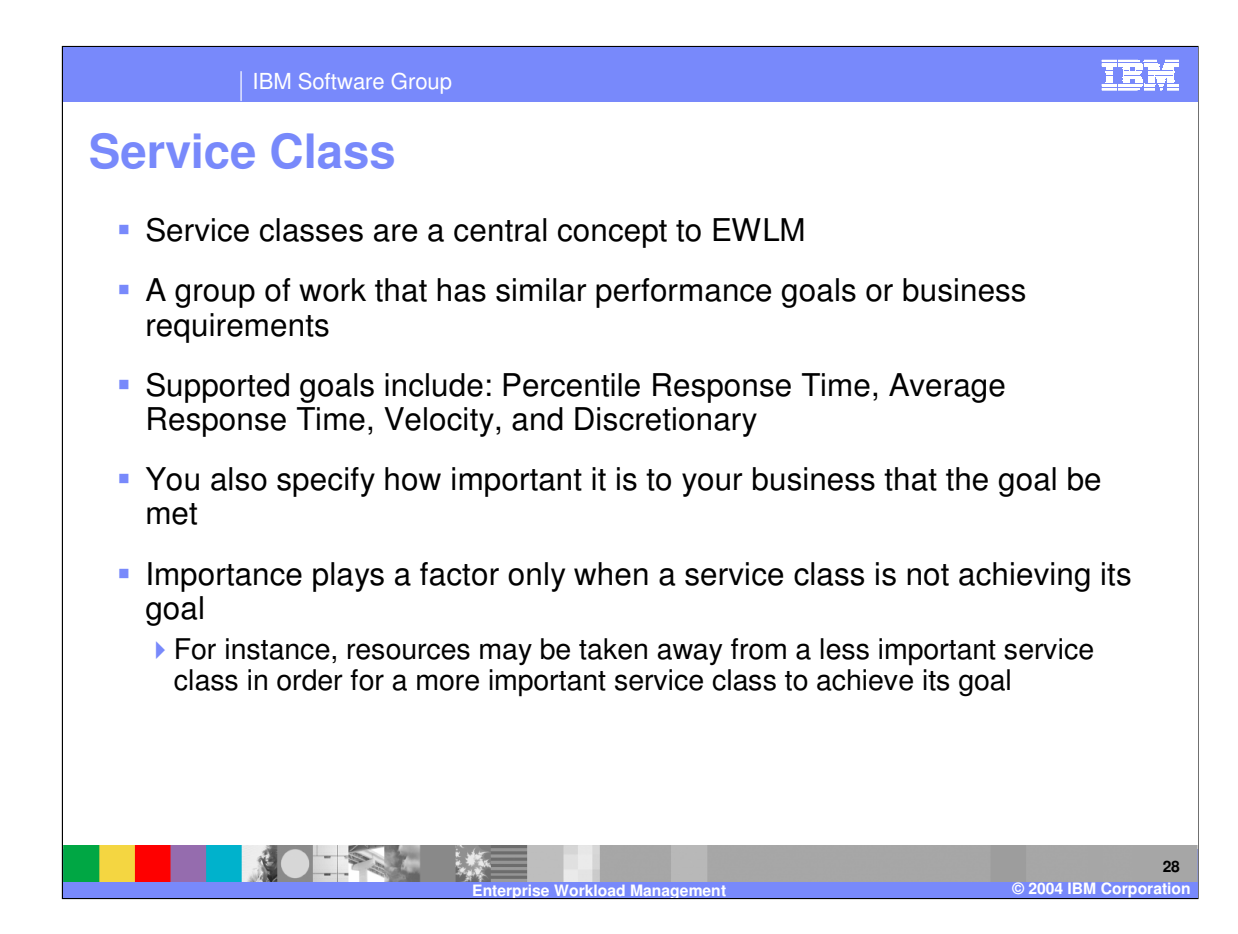

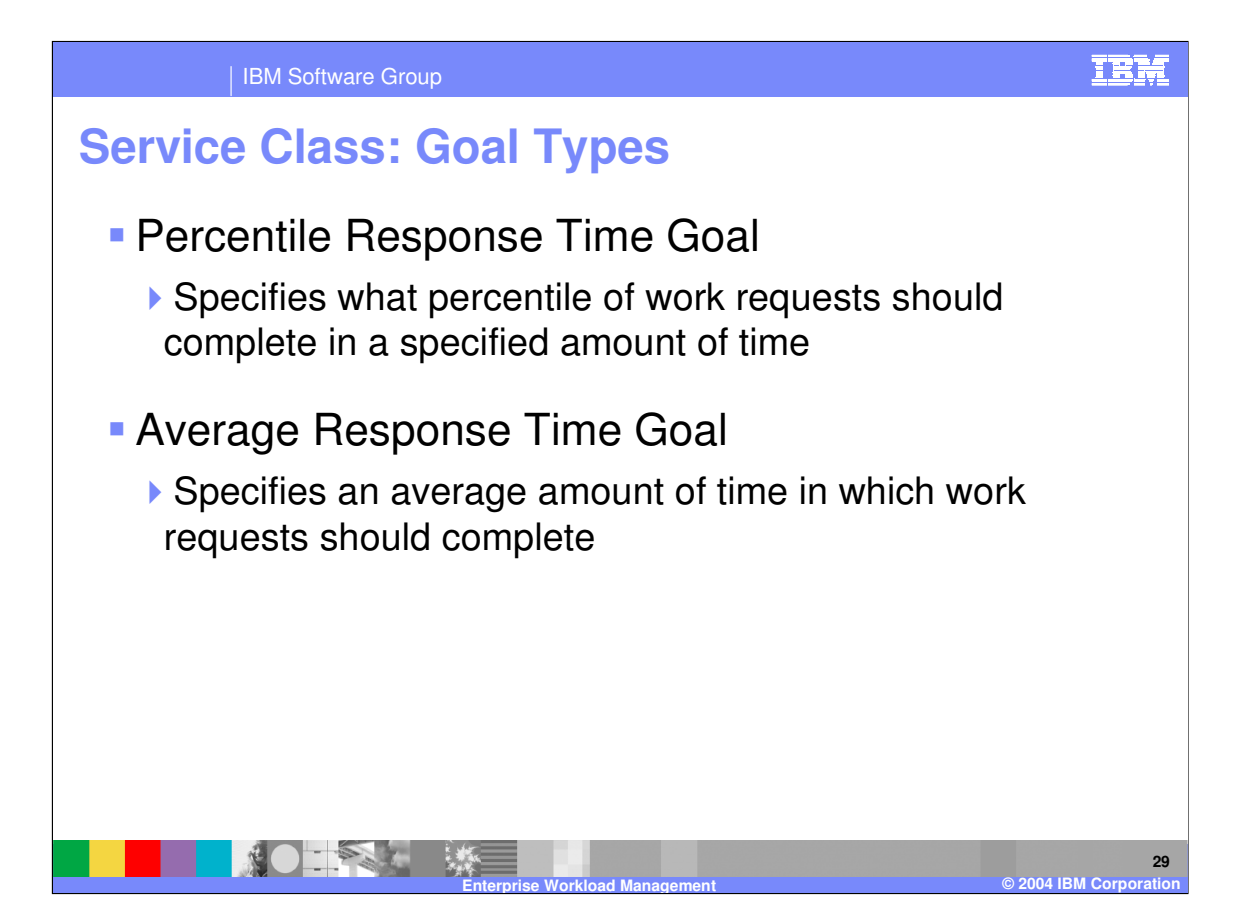

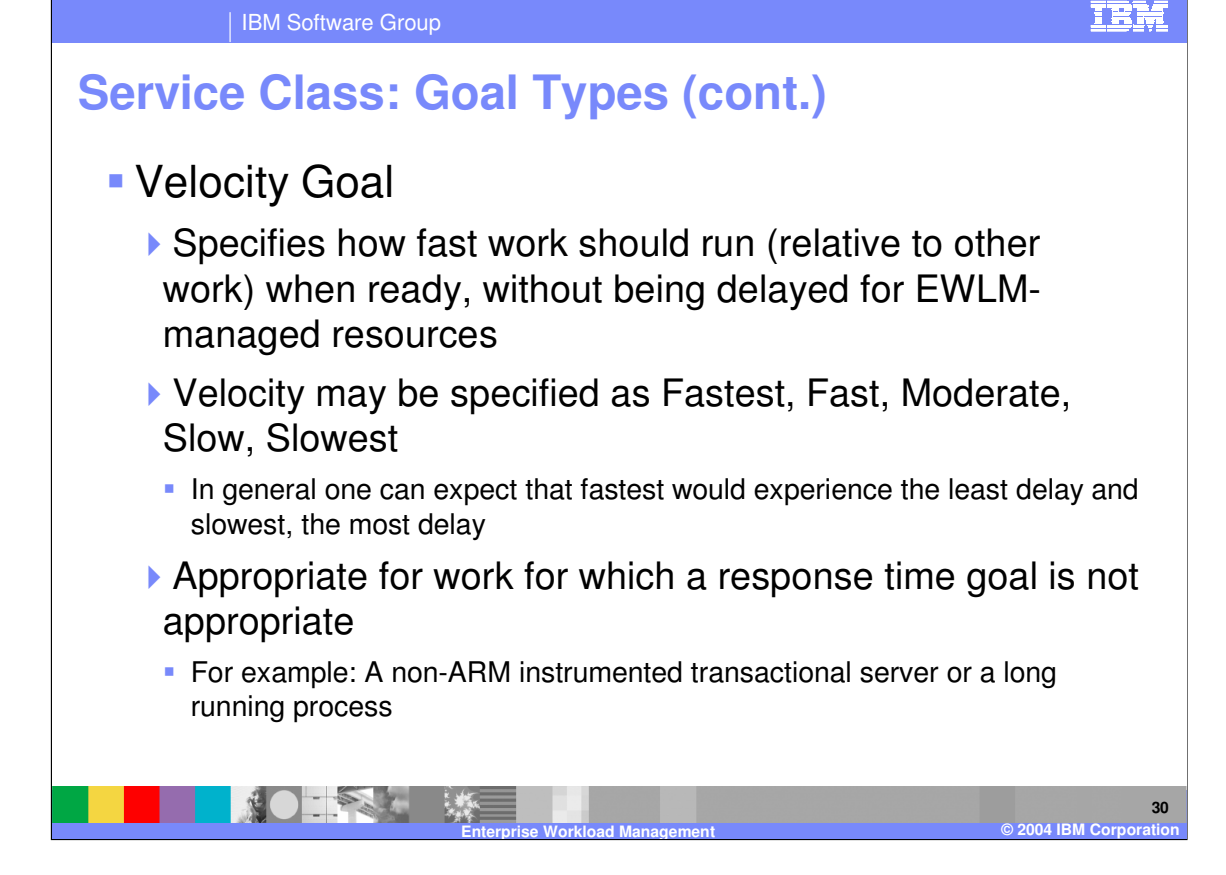

**31**

#### **IBM Software Group**

## **Service Class: Goal Types (cont.)**

#### **Discretionary Goal**

 $\frac{1}{2} \sum_{i=1}^{n} \frac{1}{2} \sum_{j=1}^{n} \frac{1}{2} \sum_{j=1}^{n} \frac{1}{2} \sum_{j=1}^{n} \frac{1}{2} \sum_{j=1}^{n} \frac{1}{2} \sum_{j=1}^{n} \frac{1}{2} \sum_{j=1}^{n} \frac{1}{2} \sum_{j=1}^{n} \frac{1}{2} \sum_{j=1}^{n} \frac{1}{2} \sum_{j=1}^{n} \frac{1}{2} \sum_{j=1}^{n} \frac{1}{2} \sum_{j=1}^{n} \frac{1}{2} \sum_{j=1}^{n$ 

- In This type of goal receives what's left of the EWLMmanaged resources after all the other goals have been satisfied
- Does not have an associated Importance
- ▶ Work assigned this service class goal is run as system resources are available and therefore is implicitly at an "Importance" level even lower than that of "Lowest"
- Appropriate for workloads whose completion times are unimportant

**Enterprise Workload Management © 2004 IBM Corporation**

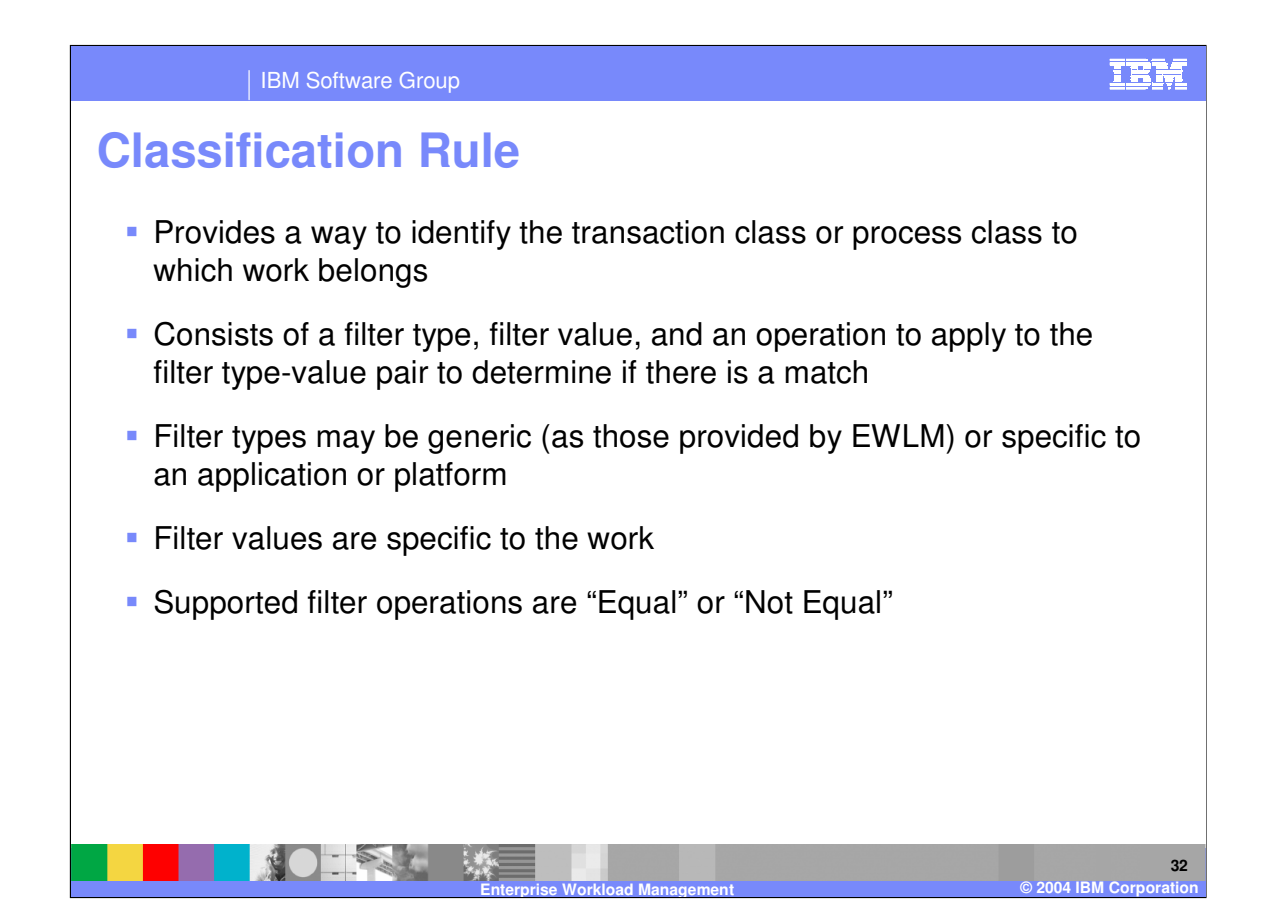

![](_page_32_Figure_0.jpeg)

# **Process Class**

**Similar to a transaction class** 

NO TRACT

- Defines a group of system processes intended for reporting and management according to a service class
- A process class monitors work requests that a system initiates whereas a transaction class monitors work requests that users initiate from an application
- Note: Non-ARM instrumented transactional and application servers have to be monitored as part of a process class

![](_page_33_Picture_6.jpeg)

**Enterprise Workload Management © 2004 IBM Corporation**

**34**

![](_page_34_Figure_0.jpeg)

![](_page_35_Picture_0.jpeg)

![](_page_36_Figure_0.jpeg)

![](_page_37_Picture_0.jpeg)

![](_page_38_Picture_0.jpeg)

![](_page_39_Figure_0.jpeg)

•The much needed simplification of performance statistics data requires an administrative action and that is informing EWLM of the performance goals for work flowing through various business environments.

•The administrator must have an understanding of the complete set of business applications for a specific business environment.

•The work requests flowing through various applications must be grouped together for performance management and reporting.

•Each group is known as a service class, having a name and an associated performance goal.

•The name, such as Stock Trades, would be used for reporting purposes, while the goal, such as 1 second average response time, provides the definition of the difference between good performance and bad performance.

![](_page_40_Figure_0.jpeg)

•Customer's I/T infrastructure may include many diverse business environments. For each such business environment, EWLM management domain needs to be defined. For example, a customer might want to separate out a banking division from a brokerage division. An EWLM domain policy is only applicable to the domain it is serving.

•The work requests for a specific business environment is expected to be served by business applications running on the servers in the same EWLM domain. If work request crosses the EWLM domain, EWLM won't be able provide end-to-end statistics for the work.

•When work requests are served by business applications that spans across different business environments, it may be necessary to group different business environment in a single EWLM domain.

•Most installations do have a definition of what "good performance" is. It may be in SLA terms that is agreed upon by various groups in business and not necessarily in the same terms that EWLM expects.

•Each such internal goal needs to be translated to specific goal types supported by EWLM. EWLM supports the following goal types:

1.An average response time, such as 2 seconds.

2.A percentile response time, such as 90% complete in 1.5 seconds.

3.A velocity goal that indicates how fast the work should move forward over time.

4.A discretionary goal, indicating that it doesn't really matter how fast the work is processed nor when it completes.

![](_page_41_Figure_0.jpeg)

•In a complex business environment that processes diverse workloads across a large server farm, the mere expression of classes of service and performance is not enough. Not all goals are equal.

•Besides performance goals, EWLM service class definitions include the notion of business importance levels which indicate:

•How important is it to the business that the stated goal be achieved?

•It is likely that multiple classes of service can have an equal goal, however, one service class may be associated with internal users while another service class may support the application that interacts directly with customers and clients. So, when things go sour, which of these would one wish to worry about first?

•An important aspect of business importance is that when all goals are being met, business importance is totally irrelevant. It does not indicate how to prioritize the work in normal circumstances.

![](_page_42_Figure_0.jpeg)

**43**

#### IBM Software Group

# **Creating Domain Policies**

- **Prepare a list of all the instrumented applications to be managed in the** EWLM management domain
- **Prepare a list of all the transactions to be managed for each business** application
	- Assign business goal (based on SLA) to each type of transactions
	- Assign business importance to each type of transactions
- **Prepare a list of OS platforms to be managed**
- **Prepare a list of various processes on each of the managed platform** that will be processing the transactional or non-transactional work
	- Assign business goal
	- **Assign business importance**

**TO ANTICO** 

 Group the transactions and processes based on the business goals and importance

•The complexity and importance of this administrative task of defining EWLM domain policy can not be overemphasized.

**Enterprise Workload Management © 2004 IBM Corporation**

•This slide provides some recommendations to organize the information that can be used when you proceed with defining EWLM domain policy.

![](_page_43_Picture_0.jpeg)

![](_page_44_Picture_0.jpeg)

#### IBM Software Group

![](_page_45_Picture_1.jpeg)

Main page after logging in. To get into the wizard we first click on Domain Policies from the left pane.

IEM

![](_page_46_Figure_0.jpeg)

Then we click on New. This takes us into the wizard.

![](_page_47_Figure_0.jpeg)

Note: This is not the first wizard panel but a sample panel within the wizard.

![](_page_48_Figure_0.jpeg)

Sample panel continued.

Instead of New some panels have an Add button.

The operations that can be performed on a component varies from component to component.

![](_page_49_Figure_0.jpeg)

**Enterprise Workload Management © 2004 IBM Corporation**

![](_page_50_Figure_0.jpeg)

From the main domain policies panel, select a domain policy, select Edit, then click Go.

![](_page_51_Picture_59.jpeg)

Everything else between the wizard and the editor are the same.

![](_page_52_Picture_0.jpeg)

![](_page_52_Picture_1.jpeg)

**53**

# **Trademarks and Disclaimers**

© Copyright International Business Machines Corporation 2004. All rights reserved.

![](_page_52_Picture_145.jpeg)

**Enterprise Workload Management © 2004 IBM Corporation**